# **Руководство программиста MALT\_SW** *Выпуск 1.8*

**МГУ**

**авг. 05, 2019**

# Оглавление:

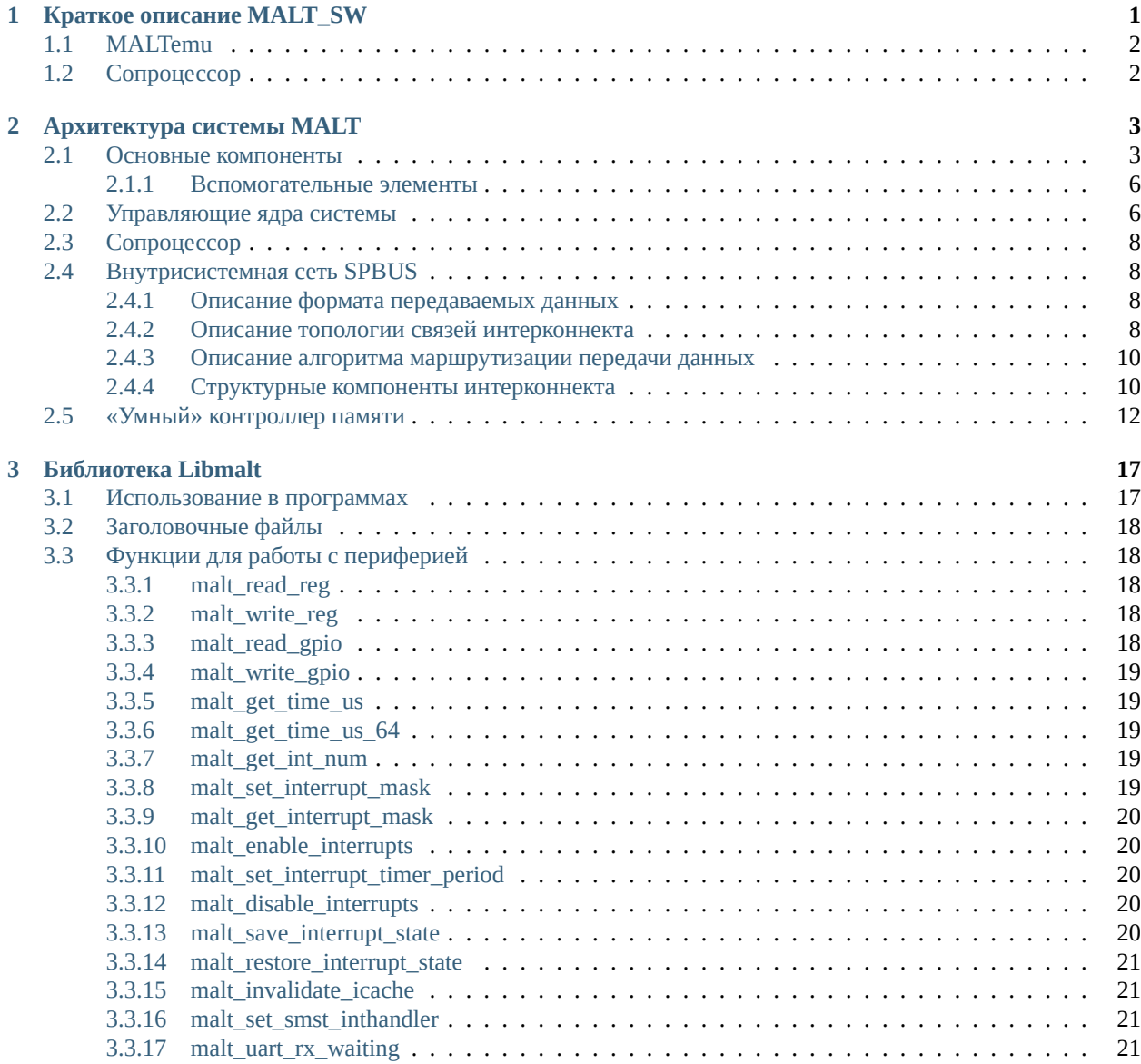

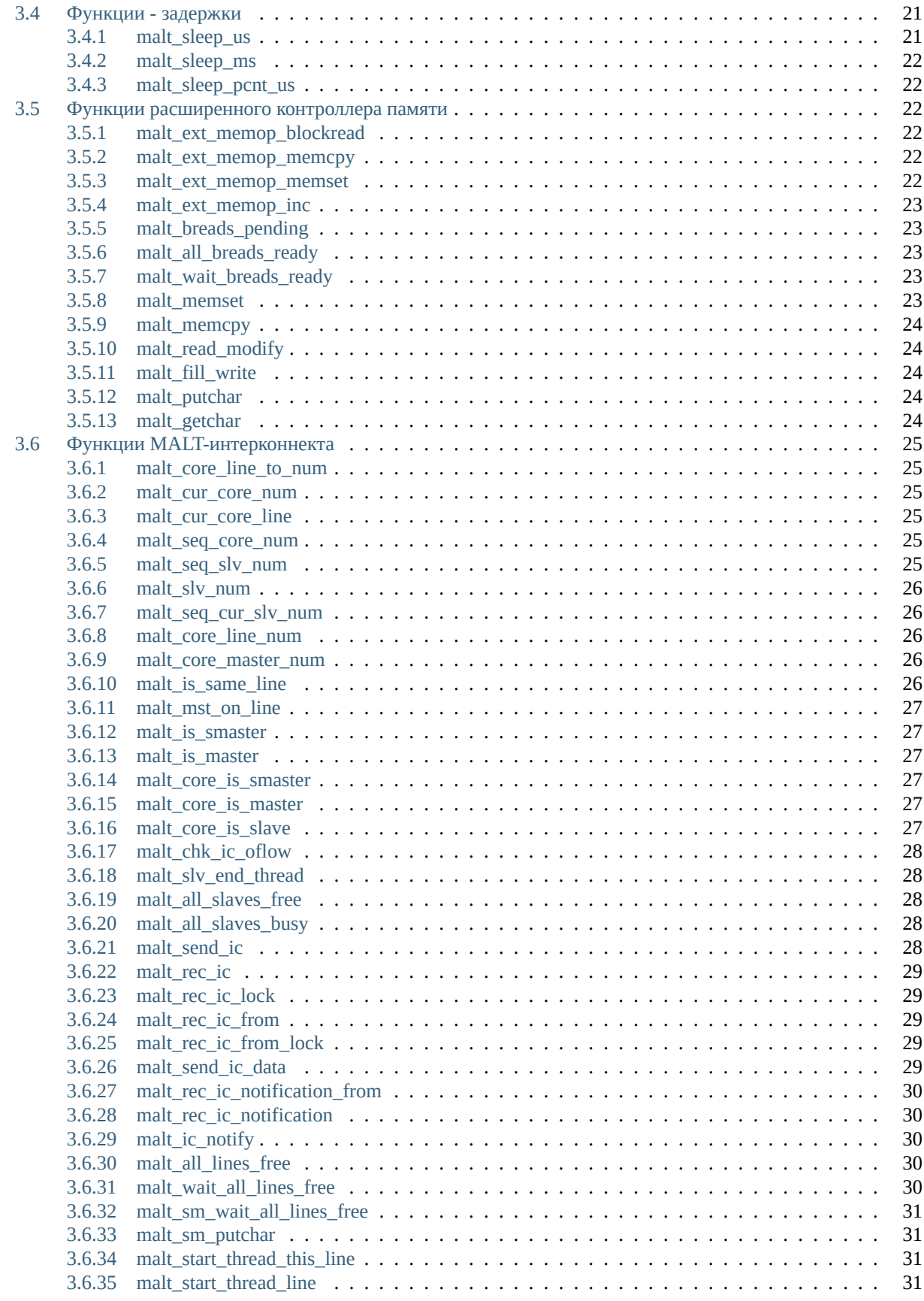

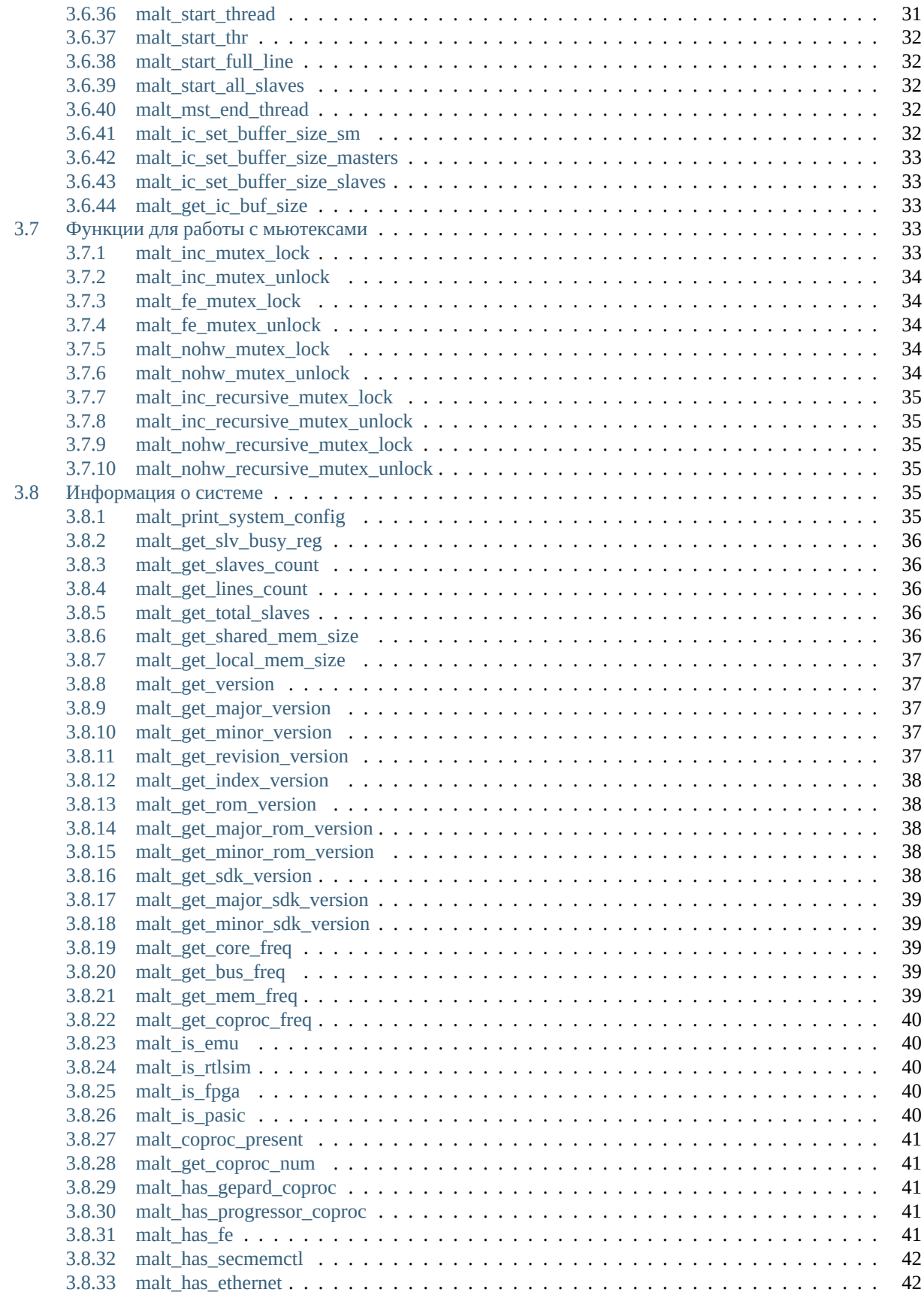

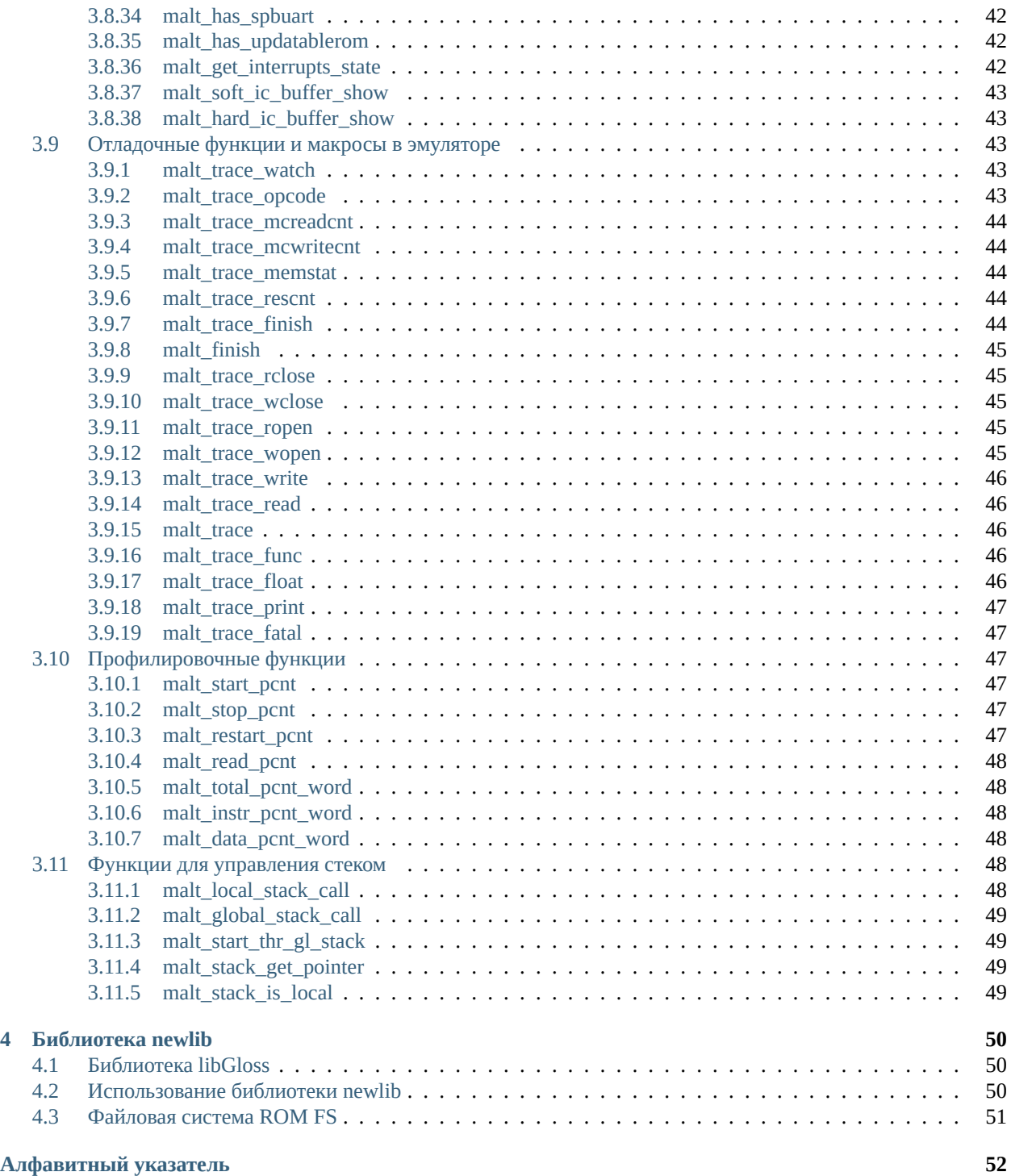

# $<sub>г</sub><sub>ABA</sub> 1$ </sub>

# Краткое описание MALT SW

<span id="page-5-0"></span>Набор программных средств MALT\_SW состоит из следующих компонентов:

- 1. Программный эмулятор MALTemu аппаратуры MALT (Multicore Architecture with Lightweight Threads).
- 2. Компоненты для установки компилятора GCC для MALT.
- 3. Системные библиотеки и наборы заголовочных файлов языков C/C++ для MALT.
- 4. Эмулятор сопроцессора (опционально).
- 5. Ассемблер и компилятор языка С для архитектуры сопроцессора (опционально).
- 6. Примеры программ и тесты для МАLТ и сопроцессора.
- 7. Инструментальное ПО для работы с МАLТ и сопроцессором.
- 8. Программы для взаимодействия с аппаратными платформами (ПЛИС/СБИС).

Компоненты MALT\_sw предназначены для запуска тестовых и целевых программ в виртуальной среде. Виртуальная среда состоит из нескольких эмуляторов в которых все реальные аппаратные компоненты систем МАLТ и сопроцессора имитируются с помощью программных сущностей. Эмуляторы призваны обеспечить максимальное сходство основных характеристик эмулируемого оборудования с реальной аппаратурой, например, в эмуляторе MALTemu имитируются задержки доступа CPU в память и низкоуровневые аспекты аппаратной среды. Набор программных средств MALT\_sw является одним из ключевых инструментов для создания, отладки и анализа производительности разрабатываемого прикладного и системного программного обеспечения для MALT.

В системе MALT поддерживается программная среда, основанная на программном обеспечении GNU и дополненная системными библиотеками, специфичными для среды MALT. Реализована поддержка архитектурой MALT компилятора GNU C/C++. Наличие компилятора GNU C/C++ позволяет перенести практически любую программу из огромного числа программ GNU в среду MALT. Компилятор поддерживается вместе со всеми необходимыми средствами сопровождения: компоновщиком, отладчиком, системой сборки make, утилитами из набора binutils (objdump, ar, as, nm и др.). Портированные в среду MALT библиотеки GMP (для работы с целыми числами, рациональными дробями и вещественными числами любой точности), МРС (поддерживает работу с комплексными числами произвольной точности) и MPFR (поддержка работы с вещественными числами произвольной точности и правильным округлением).

Разработана системная библиотека Libmalt, которая обеспечивает возможность использования аппаратных средств системы MALT. Адаптирована стандартная библиотека языка Си (Tiny libc), которой достаточно для разработки базового системного ПО. Совместно с GNU C/C++ можно использовать библиотеку Libgloss, которая является адаптированной библиоткой newlib.

# <span id="page-6-0"></span>1.1 MALTemu

MALTemu - это эмулятор аппаратного обеспечения вычислительной системы MALT, относящейся к классам ManyCore и NoC (Network-on-Chip). Многоядерная система MALT на базе вычислительных ядер MB-Lite с 32-битной архитектурой MicroBlaze имеет иерархическую (двухуровневую) структуру, где сообщение между вычислительными элементами осуществляется с помощью высокоскоростной внутрисистемной шины передачи данных.

МАLТети – ключевой инструмент в цикле разработки и оптимизации программ для МАLT, помогающий решать следующие основные задачи:

- разрабатывать и портировать программное обеспечение на систему МАLT;
- получать оценки эффективности существующих вычислительных алгоритмов в случае их адаптации к оборудованию;
- производить низкоуровневую оптимизацию кода при адаптации к платформе MALT;
- проводить всестороннее тестирование программ на различных аппаратных конфигурациях;
- способствовать ознакомлению специалистов с программированием для системы МАLT.

Кроме этого ряд дополнительно введенных в MALTemu механизмов контроля состояния эмулируемой аппаратуры помогает в процессе отладки решать следующие задачи:

- локализовывать некоторые классы труднообнаруживаемых программных ошибок;
- оперативно загружать и выгружать тестовые данные большого объема;
- использовать дополнительные «виртуальные» команды для вызова отладчика и отладочной печати в тех ситуациях, когда реальное оборудование этого не позволяет.

Более подробное описание архитекруры и внутреннего устройства эмулятора приведено в разделе Раздел 2.

# <span id="page-6-1"></span>1.2 Сопроцессор

Гибкость системы MALT позволяет подключать различные процессорные элементы в виде сопроцессоров. В качестве примера сопроцессора можно рассматривать множество ПЭ, объединенных в кластер по принципу SIMD-ускорителя. По умолчанию эмулятор сопроцессора подключается к MALTemu с интерфейсом, аналогичному аппаратной реализации. Более подробное описание архитектуры и внутреннего устройства эмулятора поставляемого сопроцессора (в зависимости от целевой задачи) приводится в отдельном документе.

# $<sub>г</sub><sub>ABA</sub> 2$ </sub>

### Архитектура системы MALT

<span id="page-7-0"></span>Многоядерная система MALT представляет собой процессор общего назначения, содержащий десятки или сотни простых управляющих ядер с возможностью подключения к кажому управляющему ядру сопроцессоров для вычислений. В зависимости от конфигурации системы в качестве оперативной памяти может использоваться память типа ZBT SRAM, DDR2 SDRAM, DDR3 SDRAM, RLDRAM 3. Управляющие ядра делятся на три типа. Первый тип управляющих ядер – это подчинённые ядра (Slave cores), которые объединяются в цепочки собственной пакетной шиной Simple Packet Bus (SPBUS). В начале каждой цепочки расположено управляющее ядро второго типа (Master core), задача которого – управление загрузкой подчиненных ядер и маршрутизация сообщений между различными цепочками. Управляющие ядра связаны между собой второй ветвью пакетной шины SPBUS и управляются управляющим ядром третьего типа (Super Master Core), задачей которого является распределение вычислительной нагрузки по подчинённым ядрам. К каждому подчиненному ядру подключается сопроцессор, тип которого определяется решаемой задачей. Однако, в зависимости от круга решаемых задач, вместо сопроцессоров для вычислений можно использовать подчиненные ядра. К ведущему ядру подключены основные периферийные устройства: таймер, последовательный порт UART, контроллер прерываний, контроллер флеш-памяти и др.

## <span id="page-7-1"></span>2.1 Основные компоненты

• Supermaster: основной задачей Supermaster является распределение вычислительной нагрузки по другим управляющим ядрам. Исполнение программы начинается с исполнения функции main() на Supermaster, которая в дальнейшем может задействовать подчинённые ядра системы. Supermaster автоматически запускает все ведущие ядра при инициализации. В отличие от других управляющих ядер Supermaster использует несколько периферийных устройств: контроллер прерываний, порт последовательной передачи данных для подключения к консоли и управления с помощью неё, а также таймер. Опционально можно подключать контроллер DMA, разъём для подключения платы PCIe и др. Supermaster использует сложный и гибкий механизм начальной загрузки (bootstrapping) с помощью стандартной библиотеки malt ic init() при начальной загрузке. Ряд функций и возможностей стандартной библиотеки предназначены только для Supermaster: работа с масками прерываний контроллера прерываний, установка функции, выполняемой при каждом прерывании. Supermaster по умолчанию не использует быструю локальную память для хранения стека, однако есть возможность переключения на использование быстрой памяти, а также вызова отдельных функций через использование быстрой памяти.

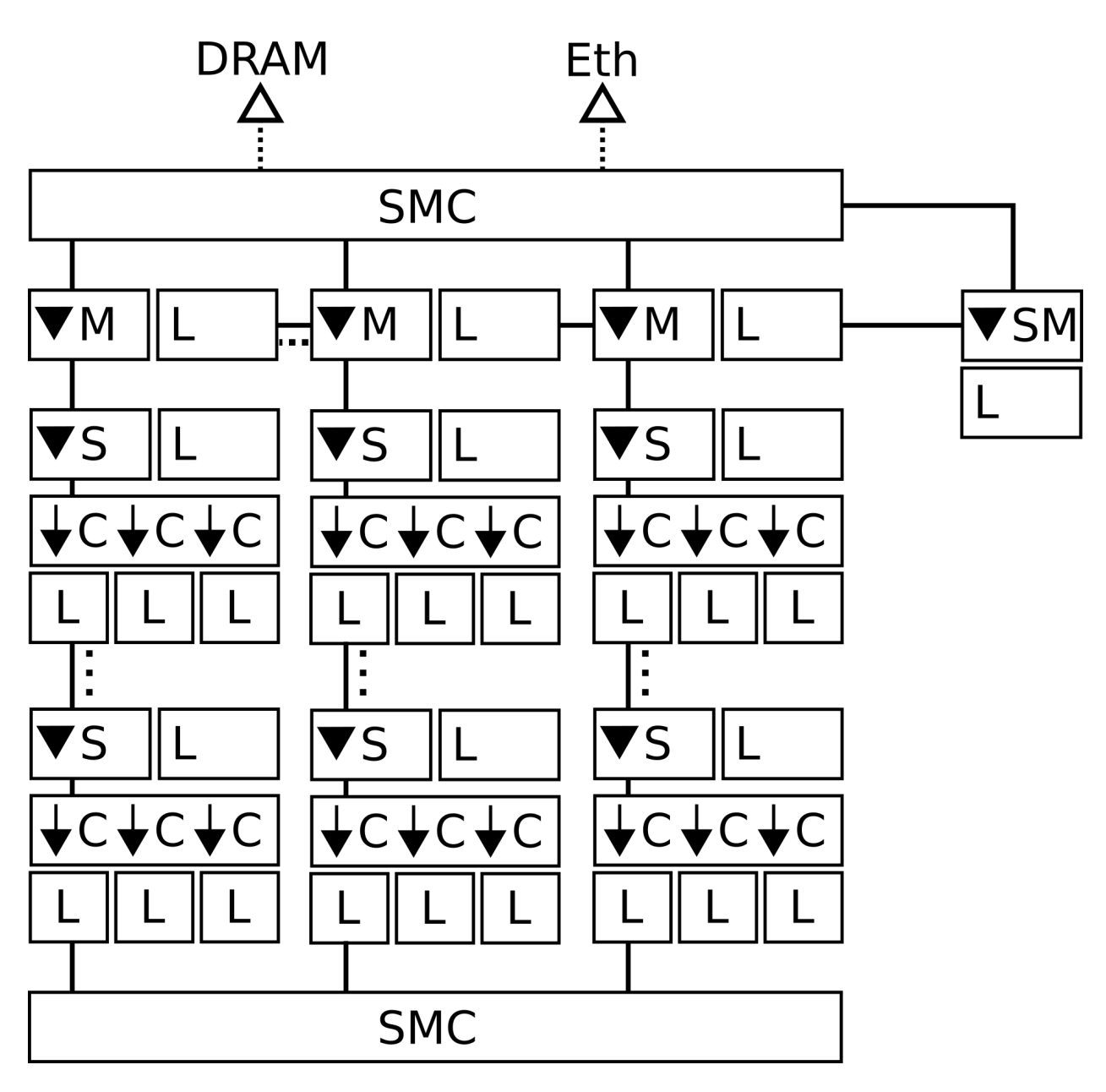

Рис. 2.1: Схема системы MALT

- Master: master-ядра располагаются в начале каждой цепочки. Основной задачей Master-ядер является управление загрузкой подчиненных ядер и маршрутизация сообщений между различными цепочками. Для начальной инициализации используется код в ПЗУ/ROM. Master-ядра обрабатывают пакеты данных, адресованные им. Первое слово таких пакетов они рассматривают как код команды для исполнения, а второе слово – как данные для этой команды. Среди команд для ядер типа Master есть команды на запуск подчинённых ядер (всех или одного), на получение состояния подчинённых ядер, на инвалидацию (сброс) процессорного кэша команд, на установку и запуск функции обратного вызова (callback), на передачу сообщения ядру типа Supermaster об освобожнении всех подчинённых ядер, на приём уведомления от подчинённого ядра о завершении его исполнения и др. Для прикладного программирования можно использовать callback-функции, по одной на каждое Master-ядро. Вызов такой функции аналогичен вызову стандартной С-функции с одним параметром-словом. Ядра типа Master используются в основном для маршрутизации данных при передаче пакетов по шине SPbus между ядрами на разных цепочках;
- · Slave: являются по существу аппаратными аналогами программных тредов-нитей. Для начальной инициализации используется код в ПЗУ/ROM. Существующее ПО системы MALT не позволяет использовать с подчинёнными ядрами или ядрами типа Master ряд функций стандартной библиотеки, например, для стандартного ввода и вывода. Существующее ПО системы MALT также пока не позволяет при запуске тредов-функций передавать параметры. Если такой функции нужно получить параметры или передать результаты своей работы, то можно использовать либо общую память (это работает медленно, но реализуется очень просто), либо передачу данных через интерконнект. Подчиненные ядра и Master-ядра используют для хранения стека быструю локальную память, аналог TLS программных тредов. Часть этой быстрой памяти используется также для хранения буфера интерконнекта. Размер такой памяти – 8 КБ. Ядра типов Slave и Master имеют только один источник прерываний – приход пакета SPBUS. В одной цепочке допустимо наличие до 63 слейвов;
- Сопроцессоры: сопроцессоры подключаются к управляющим ядрам, тип сопроцессора определяется в зависимости от решаемой задачи;
- Интерконнект или шина SPBUS: шина SPBUS используется для быстрой передачи данных от одного ядра другому. Для программирования использования интерконнекта можно использовать вызов соответствующих системных функций. Аппаратно функции интерконнекта доступны через обращения к регистрам, отображаемым в локальную память каждого ядра. Передача данных осуществляется пакетами. Типовой размер пакета - 4 слова, из которых два слова несут служебную информацию и два слова - данные. Интеллектуальный контроллер памяти может передавать пакеты большей длины;
- Кэш процессорных инструкций: объем кэша инструкций зависит от конфигурации системы и составляет несколько КБ для каждого управляющего ядра. Сброс содержимого кэша инструкций осуществляется программно;
- Общая память: общая память подключена к общей шине и шине SPBUS через интеллектуальный контроллер, который может выполнять операции без обращения к управляющим ядрам системы. Операции:
	- копирование области общей памяти;
	- перенос данных из общей памяти в локальную память заданного ядра;
	- инкремент слова в памяти на заданную величину;
	- заполнение заданного региона общей памяти заданным словом;
	- косвенное чтение из общей памяти через список заданных адресов в общей памяти в локальную память заданного ядра;
	- операции с FE-битами общей памяти.

Интеллектуальный контроллер подключен к интерконнекту через все Master-ядра, включая Supermaster. Обращение к общей памяти занимает порядка сотни тактов процессора, что на порядок медленнее интерконнекта.

### <span id="page-10-0"></span>2.1.1 Вспомогательные элементы

- Контроллер прерываний. Контроллер прерываний обслуживает до 4 устройств. В типовой конфигурации MALT к нему подключены три устройства: шина SPBUS, последовательный порт и таймер;
- Таймер. Таймер позволяет измерять точные интервалы времени. На всех ядрах доступны счетчики тактов, которые также позволяют измерять временные интервалы.

# <span id="page-10-1"></span>2.2 Управляющие ядра системы

Одно управляющее ядро системы MALT состоит из следующих компонентов:

- 32-битного процессорного RISC-ядра общего назначения MB-Lite;
- ПЗУ инструкций на шине инструкций MB-Lite;
- декодера адреса шины данных MB-Lite;
- кэша инструкций;
- блока локальной памяти;
- контроллера пакетной шины SPBUS;
- контроллера периферийных интерфейсов (Supermaster).

Структурная схема управляющего процессора приведена на Рис. 2.2.

Центральной частью одного управляющего ядра системы МАLT является целочисленное процессорное ядро общего назначения MB-Lite. Ядро MB-Lite является целочисленным 32-битным RISC-процессором общего назначения, совместимым на уровне машинного кода с архитектурой MicroBlaze. Исполняемая программа может частично храниться в ПЗУ инструкций ядра либо подгружаться через используемую шину SPBUS с промежуточным хранением инструкций в кэше (24 кБайт). Данные для исполняемой программы могут быть загружены по шине SPBUS в локальную память (8 кБайт). Благодаря низколатентному доступу к локальной памяти данных достигается эффективная работа алгоритмов, требующих небольших объёмов данных по сравнению с алгоритмами, которые нуждаются в постоянной подгрузке данных из внешнего ресурса. Кеша данных не предусмотрено по причине значительных накладных расходов по обеспечению кэш-когерентности в высокопараллельных системах. На шине данных процессорного ядра присутствует декодер адреса, обеспечивающий подключение к шине данных как блоков памяти, так и других устройств с регистровым интерфейсом, отображаемым на шину данных.

Использование архитектуры RISC для управляющего ядра позволяет исполнять большинство его инструкций за один такт. Управляющее ядро предоставляет для использования 32 регистра общего назначения, счётчикуказатель исполняемых команд и несколько специальных регистров. Большинство команд работы с данными – трёхадресные, команды переходов – двухадресные. Инструкции процессора занимают одно слово – 4 байта. Однако, в системе команд есть команда-префикс для использования 32-разрядной константы, что фактически превращает эту и следующую команды в одну команду из двух машинных слов.

Архитектура MicroBlaze имеет ряд особенностей, отличающих её от процессоров Intel x86 или ARM. Используется порядок байт от старшего к младшему - Big Endian. Не используются биты-флажки результатов операций, вместо них используется сам результат операции. Например, если нужно совершить переход при отрицательном результате, то нужно делать переход с указанием регистра, куда помещён был результат. Другая особенность архитектуры MicroBlaze - использование так называемых пазов/слотов задержки при переходах по причине того, что переход нарушает нормальную работу конвейера инструкций и требует его перезагрузки, что задерживает ход исполнения программы на несколько тактов. Паз задержки – это инструкция, размещаемая сразу за инструкцией перехода с задержкой, которая исполняется после выполнения перехода. Таким образом, как бы нарушается естественный ход исполнения, но этим достигается экономия одного цикла процессора. Большинство команд переходов имеют варианты с пазами задержки и без, но некоторые команды переходов

<span id="page-11-0"></span>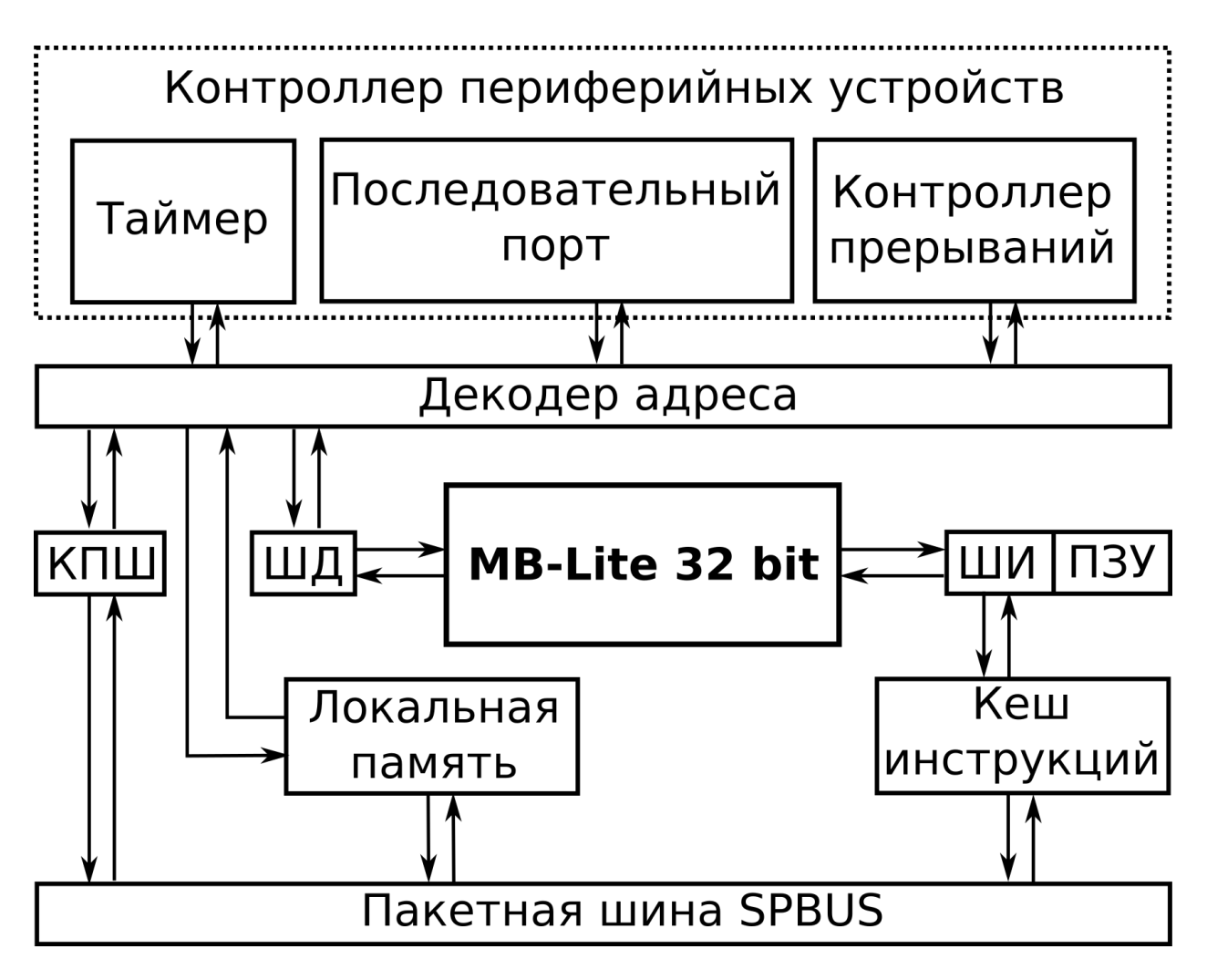

Рис. 2.2: Схема одного управляющего ядра (Supermaster), где ШД – шина данных, ШИ – шина инструкций и КПШ – контроллер пакетной шины SPBUS

всегда используют паз задержки. К особенностям архитектуры MicroBlaze можно отнести ещё факт того, что один из регистров общего назначения, R0, всегда равен 0 – любые операции с ним не меняют этого значения. Этот факт позволяет, в частности, использовать команду сложения для загрузки константы вместо специализированной для этой цели команды.

Часть возможностей процессора MicroBlaze опциональные: быстрый битовый сдвигатель (barrel shifter), умножитель, делитель, система защиты памяти, поддержка виртуальной памяти, работа с кэшами команд и инструкций, исключения, прерывания и т. п. В системе МАLТ используют только поддержку работы с кэшем инструкций, прерываниями и опционально с быстрым битовым сдвигателем и умножителем.

В архитектуре МАLT используется только два флага регистра состояний процессора: флаг переноса и флаг разрешения прерываний. Флаг переноса используется только для арифметических команд и не служит признаком для переходов. Арифметические команды имеют вариации, позволяющие использовать или не использовать флаг переноса. Они также имеют вариации (это особенность ISA MicroBlaze), позволяющие устанавливать или сохранять неизменным флаг переноса. Флаг разрешения прерываний при его смене загрузкой регистра состояний актуализируется с задержкой на один такт.

Подробнее о системе команд процессора MicroBlaze и других его особенностях можно прочитать в разделе ref:malt\_rtl\_mblite.

# <span id="page-12-0"></span>2.3 Сопроцессор

Сопроцессор опционально подключается к Slave-ядру. К одному Slave-ядру можно подключить несколько сопроцессоров. Решаемая целевая задача определяет вид подключаемого сопроцессора. В стандартной системе malt\_sw сопроцессоры отсутствуют. Описание сопроцессора для целевой задачи произведено в отдельном документе.

# <span id="page-12-1"></span>2.4 Внутрисистемная сеть SPBUS

### <span id="page-12-2"></span>2.4.1 Описание формата передаваемых данных

Базовой структурой, побайтно соответствующей поддерживаемому аппаратурой дескриптору пакета, является структура spbus\_packet:

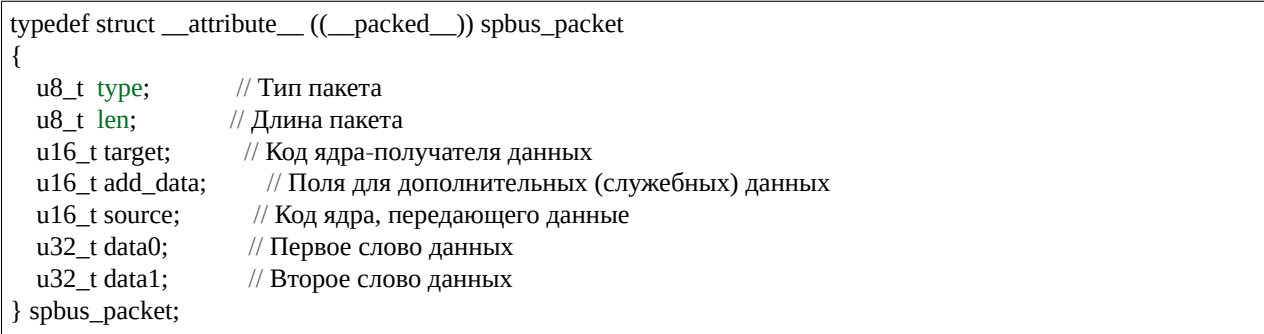

Данная структура обеспечивает передачу как минимум двух 32-битных указателей, что достаточно для эффективной реализации взаимодействия в системе с общей памятью.

### <span id="page-12-3"></span>2.4.2 Описание топологии связей интерконнекта

Представление двумерного графа связности внутрисистемной сети SPBUS приведено на Рис. 2.3.

<span id="page-13-0"></span>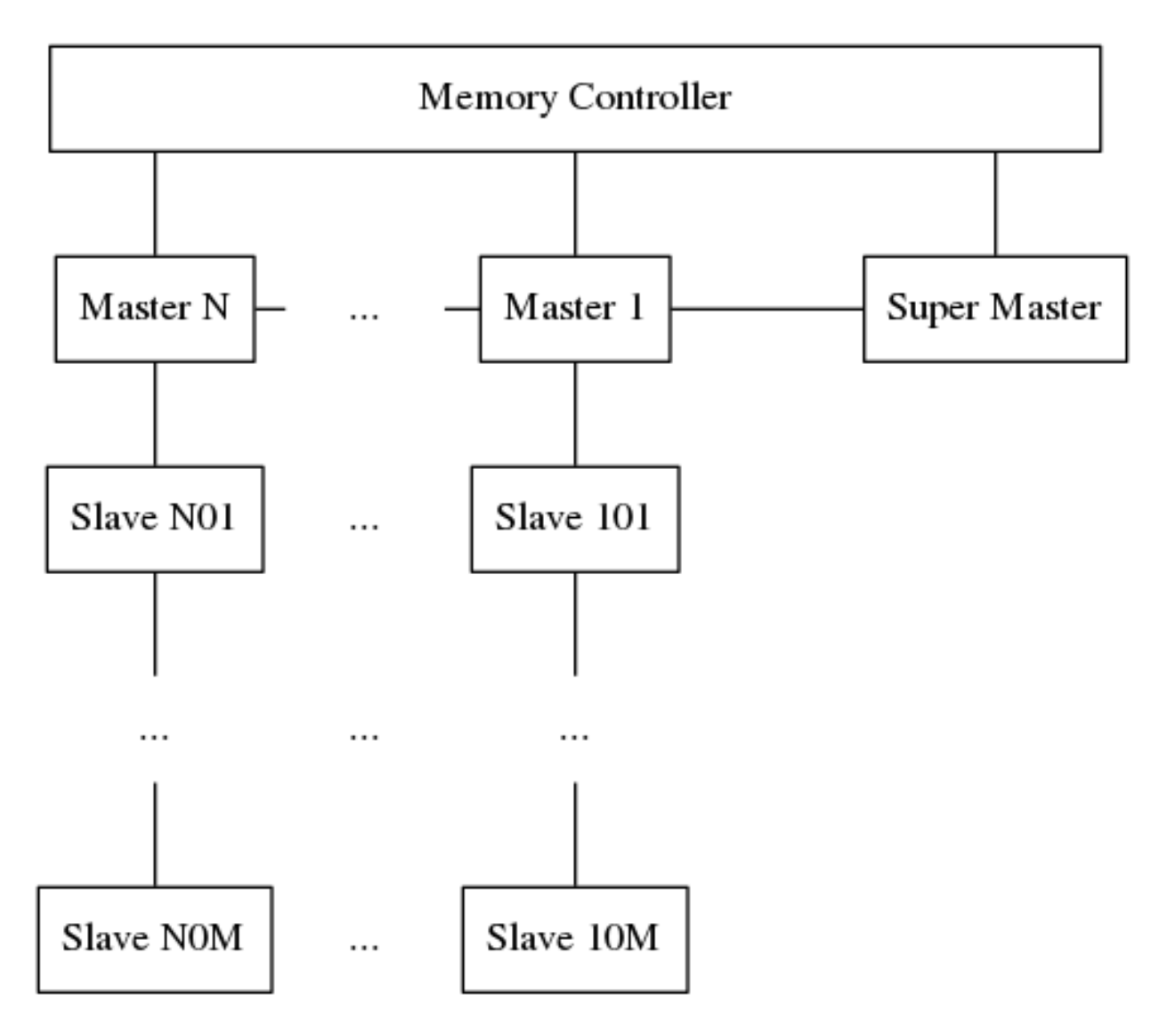

Рис. 2.3: Топология внутрисистемной сети SPBUS

Физические соединения организованы с помощью линий связи (цепочек), одна из которых (нулевая по номеру) служит для соединения других цепочек между собой.

С точки зрения процесса передачи данных, каждая линия является полнодуплексной, то есть одновременная передача пакетов возможна в обоих направлениях. Инициатором посылки и получателем являются ядра CPU, а адресация производится указанием их кодов.

Код ядра каждого процессора может быть вычислен по следующим формулам:

- 1. Код управляющего процессора (Supermaster) равен 0.
- 2. Коды вспомогательных процессоров-маршрутизаторов равны 0x100 \* L, где L номер линии (линии нумеруются, начиная с единицы). Эти процессоры организуют транзит между ядрами, не находящимися в пределах одной линии.
- 3. Код контроллеров ускорителей равен 0x100 \* L + N, где L номер линии, а N порядковый номер ядра внутри линии (начиная с единицы).

Число 0x100 - это 16-е представление числа 256 в так называемом С-формате. Таким образом, ядро 0x207 это 7-е подчинённое ядро (slave), подключённое ко второму ядру типа Master.

Специальные устройства получают адреса специальным образом, например, контроллер памяти имеет адрес  $0xff00.$ 

### <span id="page-14-0"></span>2.4.3 Описание алгоритма маршрутизации передачи данных

Граф связности системной сети SPBUS представляет собой неориентированное дерево, поэтому между каждыми двумя ядрами существует естественный кратчайший маршрут, который закодирован в процедурах, реализующих используемый алгоритм маршрутизации.

Данные процедуры, выполняющиеся на ядрах (источнике, получателе и промежуточных ядрах, осуществляющих транзит) охарактеризованы следующими правилами:

- 1. В случае совпадения кода ядра и адреса получателя пакет считается принятым.
- 2. В случае если ядро-получатель находится в текущей цепочке, осуществляется передача непосредственно получателю.
- 3. В случае если ядро-получатель находится в другой цепочке, происходит транзит через одно или два вспомогательных ядра, которые производят соответствующие пересылки в пределах проходящих через них линий связи.

Задержка в аппаратной среде связана со свойствами организованного в пределах кристалла физического канала с длительностью десятки циклов CPU. В эмуляторе аппаратная задержка моделируется путем останова ядраполучателя на количество циклов шины, рассчитываемое по формуле, аппроксимирующей реальную задержку в аппаратуре.

Темп передачи данных в аппаратуре определяется физическими свойствами канала и ограничен скоростью работы процедур посылки, которая тратит больше времени на подготовку и обработку пакетов, чем реальная аппаратная среда.

Наибольшие задержки происходят при транзите через вспомогательные Master-ядра, так как маршрутизация осуществляется ими программно. Master-ядро должно принять при помощи вызова соответствующей системной функции требующий транзита пакет и затем при помощи другой системной функции переслать его дальше.

### <span id="page-14-1"></span>2.4.4 Структурные компоненты интерконнекта

Компоненты интерконнекта:

• Аппаратные связи между ядрами;

- Аппаратный круговой буфер на каждом ядре объемом 32 пакета с доступом из прикладных программ;
- Программный дополнительный буфер пакетов (используется, начиная с аппаратной версии 1.8) сюда прерыванием копируются пакеты данных и уведомлений из аппаратного кругового буфера, которые здесь ожидают извлечения при помощи специальных функций системной библиотеки;
- Спецификация формата пакетов;
- Функции системной библиотеки для приёма и отправки пакетов;
- Три аппаратных указателя-счётчика, которые связаны с аппаратурой и практически недоступны для прикладных программ:
	- для приёма пакетов;
	- для указания на пакеты в буфере, ожидающие обработки через прерывание;
	- для указания на пакеты в буфере, ожидающие обработки прикладной программой (не используется, начиная с аппаратной версии 1.8).

Счётчики-указатели на пакеты, ожидающие обработки, автоматически увеличиваются на 1 при обращении.

Пакеты, обрабатываемые через прерывание, не могут маршрутизироваться Master-ядрами. Если необходимо передавать пакет от Supermaster-ядра к Slave-ядру, то следует на соответствующем мастере установить callbackфункцию, которая своим вызовом передаст требуемый пакет на Slave-ядро.

Пакет – это последовательность из 4 слов (16 байт), из которых 2 слова – это пересылаемые данные. Оставшиеся два слова содержат адрес ядра-отправителя (полуслово - 2 байта), адрес ядра-получателя (полуслово), тип пакета (байт), длина (байт, обычно фиксирована в 2), дополнительных данных (полуслово).

Существует два типа пакетов для обработки программно: пакеты данных – тип 16 и пакеты уведомлений – тип 20. Пакеты уведомлений не несут данных, а только сигнализируют о своем появлении и служат для синхронизации. На ядрах типа Master пакеты данных могут использоваться для специальных целей, такие пакеты в первом поле данных определяют свой подтип, который задаёт способ их использования Master-ядром.

Начиная с аппаратной версии 1.8 для пакетов данных и уведомлений, используется дополнительный буфер, размещенный в быстрой статической памяти каждого ядра. Дополнительный буфер размещается после области TLS на дне стека и растет в сторону вершины стека. Для управления буфером в области TLS хранятся два указателя на начало и конец очереди принимаемых программно пакетов. Приходящие пакеты размещаются в конец очереди, что создаёт возможность столкновения с содержимым стека. Имеется возможность проверки наличия ситуации для помещения очередного пакета в данные стека и сброс такого пакета для избежания коррумпирования содержимого стека. Теоретически такой сброшенный пакет можно в дальнейшем достать из аппаратного кольцевого буфера по сохраняемому при таком сбросе указателю. Рассматриваемая возможность носит опциональный характер, так как вероятность столкновения со стеком при нормальной работе чрезвычайно мала, а при чрезвычайно интенсивном росте стека вероятность аварийного завершения работы очень велика. По умолчанию эта опция включена.

Для извлечения пакетов из дополнительного буфера сделана базовая функция malt spbus recv ext(), которая позволяет принимать пакеты как в естественном порядке, так и с фильтрацией по типу и/или адресу отправителя пакета. При использовании фильтрации работа по извлечению пакета несколько замедляется. Если искомый пакет расположен в начале очеререди, то после копирования этого пакета из буфера счетчик-указатель принимаемых пакетов инкрементируется. Если же искомый пакет оказывается не в начале очеререди, то он после копирования из буфера инвалидируется, а счетчик-указатель принимаемых пакетов не меняется. При переходе счетчика-указателя размещаемых пакетов за так называемую «мягкую» границу и при небольшом размере очереди она сдвигается к началу дополнительного буфера. А при переходе за так называемую «жёсткую» границу сдвиг происходит безусловно. Названные границы можно менять специальными системными функциями. Сдвиги буфера производятся названной выше функцией системной библиотеки. Для удобства пользователей на основе этой базовой функции сделаны функции или макросы с уменьшенным числом аргументов malt spbus recv() – для приёма пакетов без учёта адреса отправителя пакета, malt rec ic packet from() – для

приёма пакетов без учёта типа пакета, malt rec ic notification from() – для приёма пакетов-уведомлений от заданного адресом отправителя пакета.

Таким образом, в процессе приёма и передачи пакетов начало и конец дополнительного буфера постоянно сдвигаются, что отчасти напоминает движение гусеницы. Для использования интерконнекта с буферизацией необходимо резервирование 5 слов (20 байт) в памяти TLS (Thread Local Storage) каждого ядра:

- Первое слово это указатель на конец гусеницы, в который кладутся приходящие пакеты. После приёма пакета этот указатель увеличивается. Приём пакетов в буфер производится через прерывание.
- Второе слово это указатель на начало гусеницы в буфере, с которого идет приём пакетов функцией системной библиотеки для прикладных программ. При получении пакета, если нужный пакет был в начале «гусеницы», происходит увеличение указателя, а если пакет был не в начале, то значение указателя не меняется, но место в буфере, занимаемое принятым пакетом инвалидируется.
- Третье слово это маркер столкновения со стеком. Если это слово равно нулю, то столкновения буферагусеницы со с стеком не зафиксировано. Если такое столкновение было зафиксировано, то в этом слове хранится указатель на не принятый из-за опасности повредить содержимое стека пакет в аппаратном буфере.
- Четвертое слово хранит жёсткую границу для гусеницы. Если при получении пакета системной функцией фиксируется заползание за эту границу, то происходит безусловный сдвиг гусеницы к началу буфера.
- Пятое слово хранит мягкую границу для гусеницы. Если при получении пакета системной функции фиксируется заползание за эту границу, то сдвиг гусеницы к началу буфера происходит только, если размер «гусеницы» меньше заданного (сейчас это константа 6). При сдвиге все инвалидированные промежутки ликвидируются.

Дополнительный буфер интерконнекта и системный стек ядра разделяют общую область памяти. Они расширяются навстречу друг другу.

Интерконнект с дополнительным буфером повышает надежность операций получения пакетов и позволяет проводить фильтрацию пакетов, как было описано выше.

# <span id="page-16-0"></span>2.5 «Умный» контроллер памяти

В системе MALT на аппаратном уровне реализован Smart Memory Controller с поддержкой типовых операции с памятью, которые обычно отсутствуют в аппаратуре компьютерных систем либо присутствуют в урезанной форме контроллера DMA/ПДП. Контроллер является активной сущностью, которая получает управление и обрабатывает поступившие запросы на каждом такте работы системы.

Простейшие операции контроллера памяти: READ, чтения из памяти с учетом значение FE-бита, и WRITE записи в память данных. Если бит находится в состоянии empty, то операция чтения приостанавливается до тех пор, пока бит не перейдет в состояние full. Если операция чтения была заблокирована, то после её разблокировки читаются данные, получаемые в момент разблокировки. Операция записи значения FE-бита переводит его в полное состояние, не освобождая заблокированные чтения, в связи с чем не следует применять операцию WRITE к заблокированной ячейке памяти. Снятие блокировки производится операцией WRITE-UNBLOCK, которая помимо записи данных в ячейку памяти может правильно разблокировать ожидающие операции чтения.

Работа с FE-битами производится с помощью операций READ, WRITE-UNBLOCK и READ-MODIFY. Последняя операция при обращении к полной ячейке работает как чтение с последующим переводом ячейки в пустое состояние. Если READ-MODIFY обращается к пустой ячейке, то она блокируется. Операция WRITE-UNBLOCK переводит ячейку в полное состояние и освобождает все заблокированные операции чтения (READ) до первой операции чтения с модификацией, которую также освобождает. Если заблокированных операций чтения с модификацией нет, то происходит разблокировка всех чтений. Если же операция чтения с

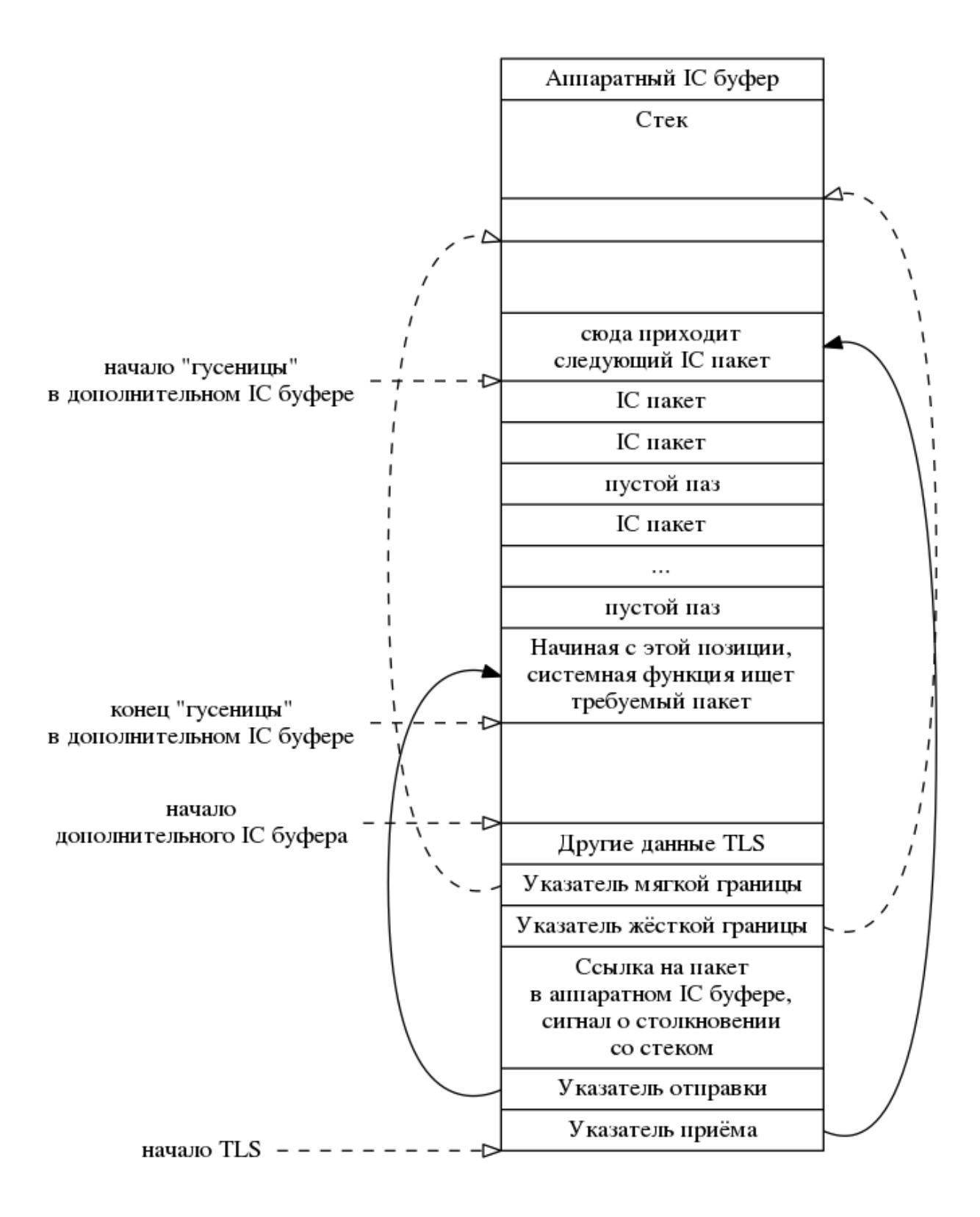

Рис. 2.4: Структурная схема дополнительного буфера и смежных областей памяти

модификацией была разблокирована, то она при своём выполнении, считав данные, переводит FE-бит в пустое состояние, что блокирует все последующие чтения.

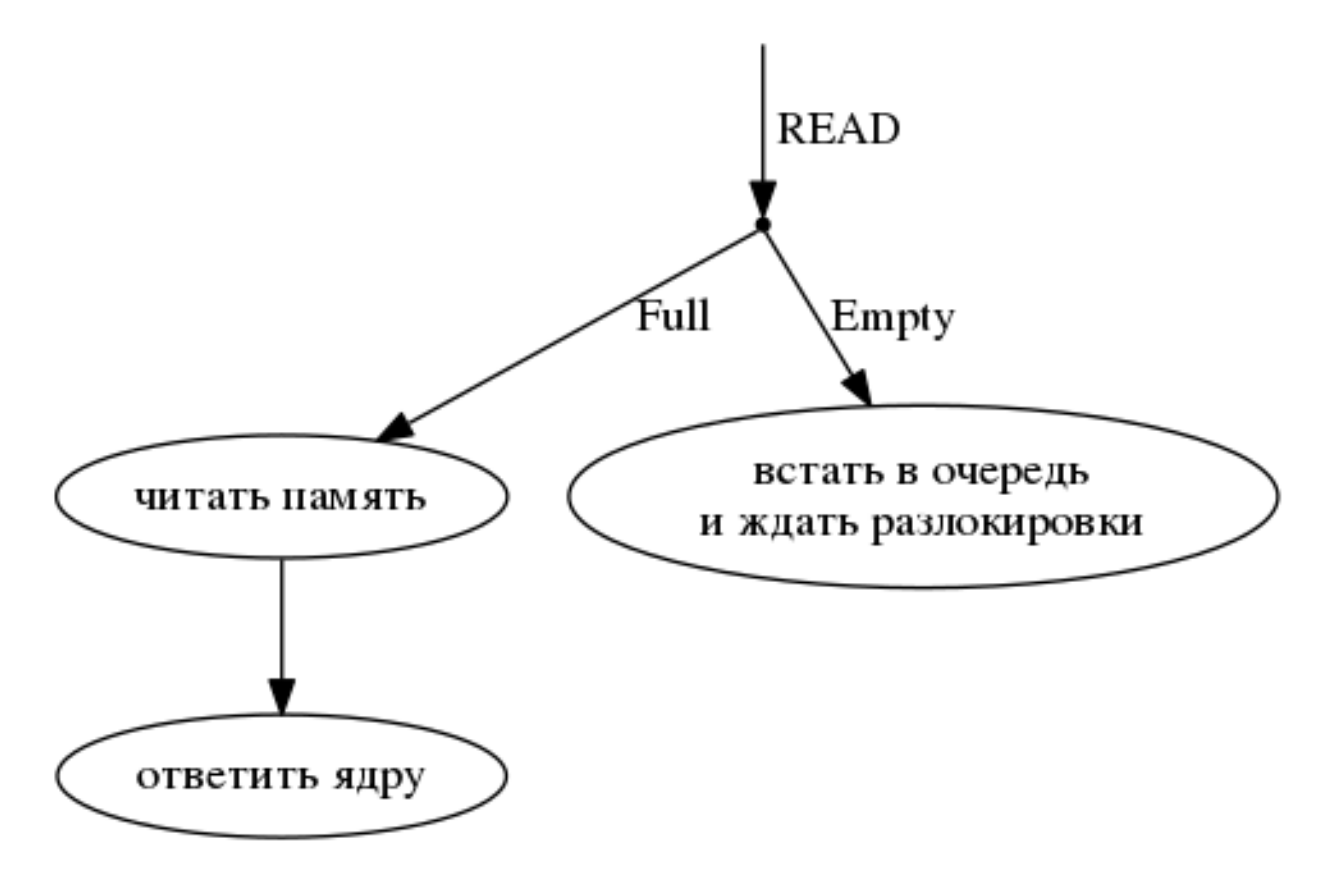

Рис. 2.5: Схема работы операции READ для FE-битов

Операция атомарного инкремента позволяет изменить значение выбранной ячейки памяти на знаковое расширение заданного 16-разрядного числа. Результат операции - это изменённое значение ячейки памяти, которое возвращается по заданному адресу в локальную память ядра. Операции атомарного инкремента, READ, WRITE-UNBLOCK и READ-MODIFY применяются к словам, 4-байтным величинам.

Контроллер памяти может выполнять блочные операции, которые применяются к данным, размер и адрес которых в общей памяти кратен 16 байтам (четырём словам). Контроллер памяти может переносить блоки данных из общей памяти в локальную, а также копировать блоки данных из одной области общей памяти в другую. Заданную область общей памяти можно заполнять заданной величиной, 4-байтным словом. Последняя операция – это косвенное чтение данных из общей памяти в локальную. Для выполнения этой операции необходимо сформировать в общей памяти массив адресов. При выполнении операции данные, слова, указанные по этим адресам будут, перенесены в локальную память по заданному адресу.

Для ряда операций с контроллером памяти сделаны удобные функции-обёртки malt\_read\_modify(), malt\_fill\_write() - это операция WRITE-UNBLOCK, malt\_ext\_memop\_inc() - инкремент.

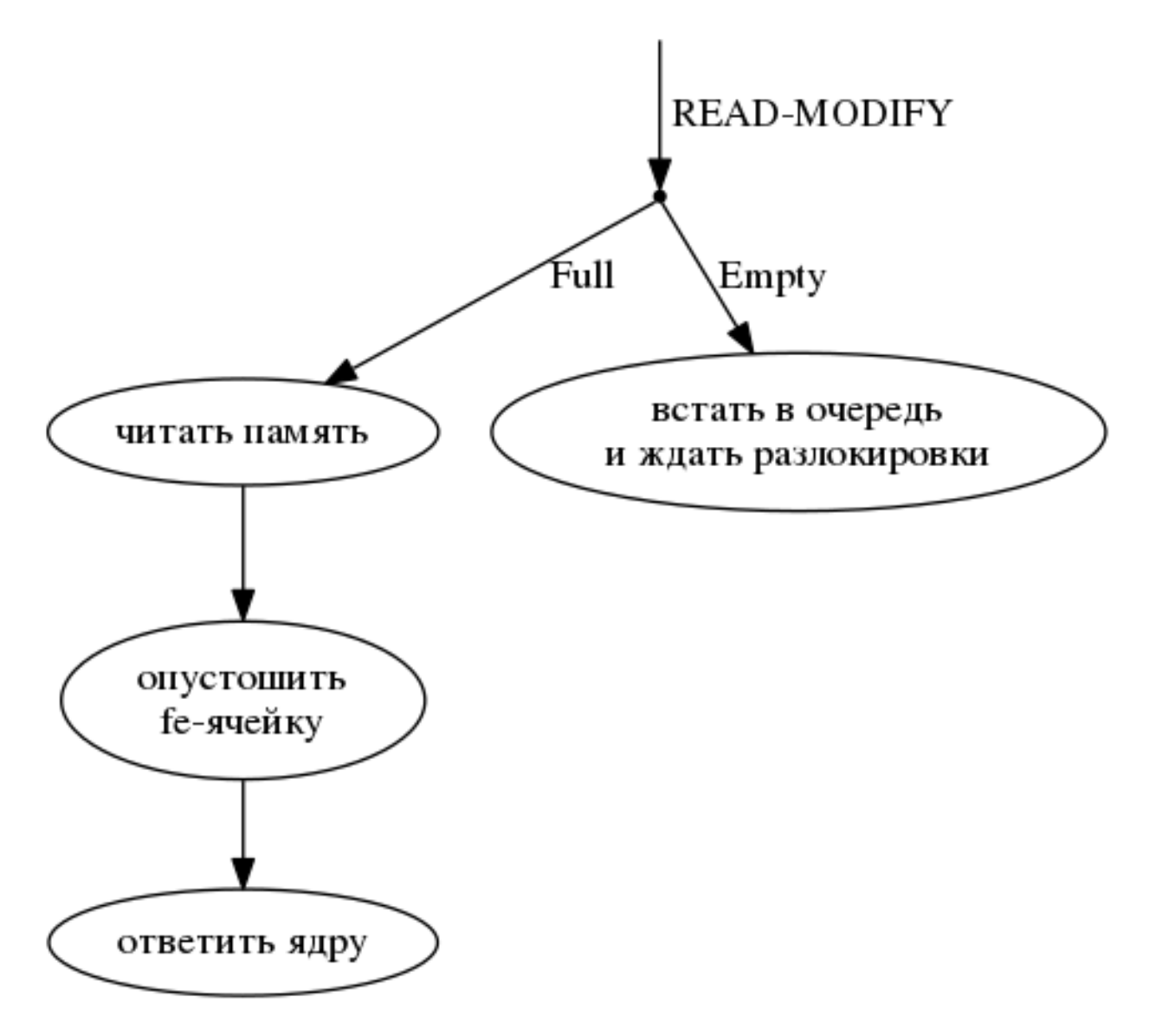

Рис. 2.6: Схема работы операции READ-MODIFY для FE-битов

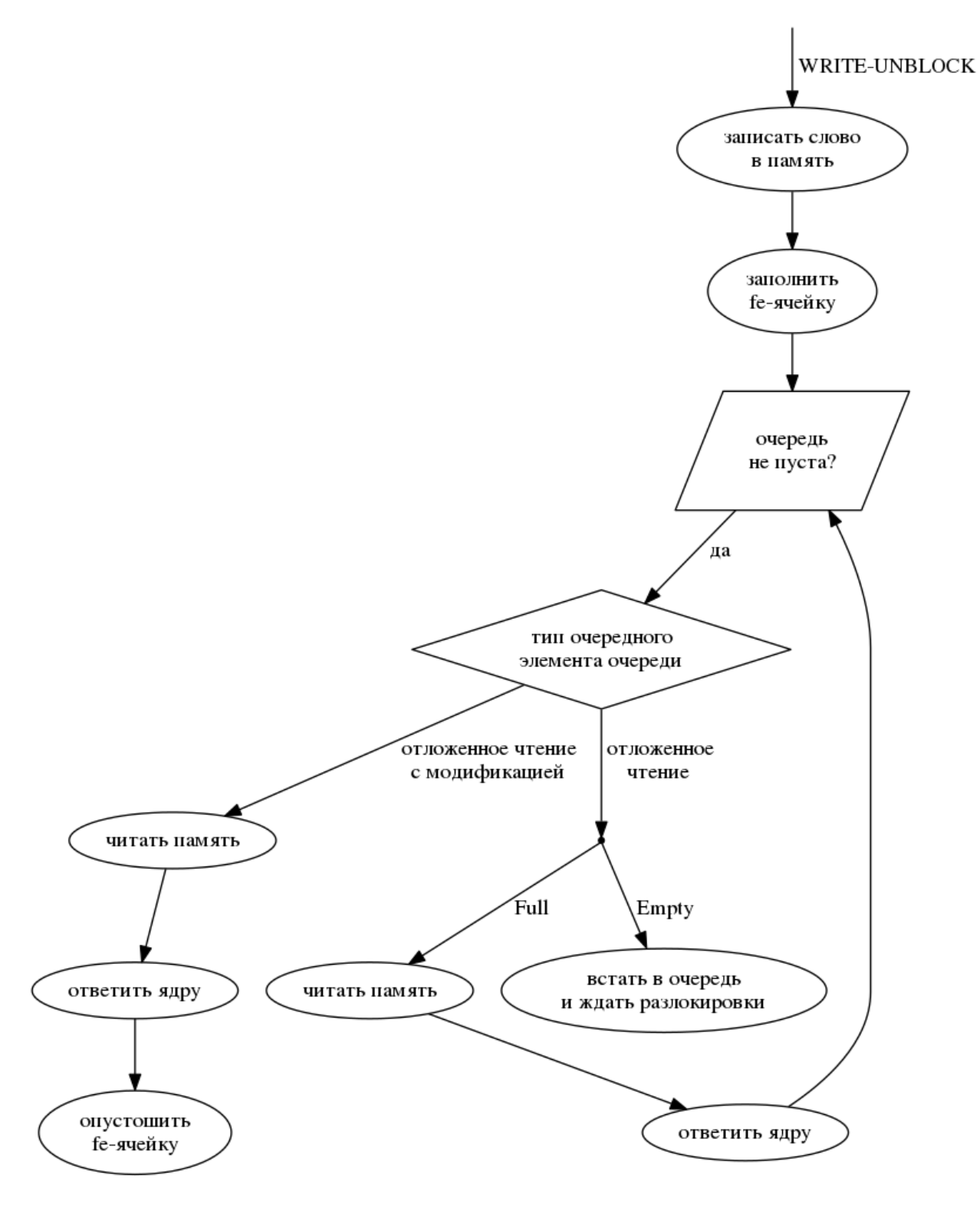

Рис. 2.7: Схема работы операции WRITE-UNBLOCK для FE-битов

# ГЛАВА 3

# Библиотека Libmalt

<span id="page-21-0"></span>Libmalt – библиотека, содержащая функции, специфичные для архитектуры MALT. Для использования функций в C-коде необходимо подключить заголовочный файл libmalt.h, а при линковке – статическую библиотеку libmalt.a. Для использования функций в C++-коде необходимо подключить заголовочный файл libmalt.h, а при линковке – статическую библиотеку libmalt\_plus.a совместно с библиотекой libmalt.a. Исходные коды библиотек находятся в *sw/lib/libmalt*, а заголовочные файлы в *sw/include/malt*.

# <span id="page-21-1"></span>**3.1 Использование в программах**

Библиотеки при сборке помещаются по адресу *sw/lib/libmalt.a* и *sw/lib/libmalt\_plus.a* и автоматически прилинковываются к программе (при использовании Makefile из примеров). Для использования функций библиотеки в программе необходимо подключить заголовочный файл **libmalt.h**.

При старте ядро-супермастер использует стек в общей памяти, а ведомые ядра – в своей локальной памяти.

# <span id="page-22-5"></span><span id="page-22-0"></span>3.2 Заголовочные файлы

| libmalt.h     | Заголовочный файл верхнего уровня, в программы необходимо включать только его,   |
|---------------|----------------------------------------------------------------------------------|
|               | в нём подключаются все остальные. Для добавления новой функции необходимо ре-    |
|               | дактировать заголовочный файл той подсистемы, к которой она относится            |
| malt_addr     | Основные системные константы - адреса устройств, регистров и основные константы. |
|               | Этот файл необходимо менять при каждом изменении memory_map любого ядра          |
| malt_periph.h | Функции и макросы для работы с периферийными устройствами и контроллером пре-    |
|               | рываний ведущего ядра, функции и макросы для получения некоторых системных ве-   |
|               | личин                                                                            |
| malt_ic.h     | Функции и макросы интерконнекта - запуск потоков и взаимодействие между ядрами   |
| malt_spbus.h  | Функции и определения для взаимодействия с системной шиной SPbus. Описание       |
|               | структуры пакета шины spbus_packet                                               |
| malt_fe.h     | Управление памятью с дополнительными признаками                                  |
| malt_proc.h   | Функции, связанные с процессором                                                 |
| malt_asm.h    | Функции и макросы для поддержки использования языка ассемблера                   |
| malt_cdefs.h  | Удобные макросы для программирования на С                                        |
| malt_debug.h  | Средства для поддержки отладки                                                   |
| malt_mutex.h  | Мьютексы и операции для них                                                      |
| types.h       | Базовые типы, используемые в системной библиотеке                                |

Таблица 3.1: Заголовочные файлы

# <span id="page-22-1"></span>3.3 Функции для работы с периферией

### <span id="page-22-2"></span>3.3.1 malt\_read\_reg

#### Определение:

uint32\_t malt\_read\_reg(uint32\_t  $a$ )

Описание: Функция чтения регистра по адресу а.

Возвращаемое значение: Возвращает беззнаковое целое 32-х битное значение из регистра.

### <span id="page-22-3"></span>3.3.2 malt\_write\_reg

#### Определение:

void malt\_write\_reg(uint32\_t \*a, uint32\_t v)

Описание: Функция записи значения v в регистр по адресу а.

Возвращаемое значение: Нет.

### <span id="page-22-4"></span>3.3.3 malt\_read\_gpio

#### Определение:

void malt\_read\_gpio(uint32\_t \*a)

Описание: Функция чтения регистра GPIO (адрес а игнорируется).

<span id="page-23-5"></span>**Возвращаемое значение:** Функция возвращает целое 32-х битное значение – содержимое регистра GPIO. Доступна только на ядре-супермастере.

### <span id="page-23-0"></span>**3.3.4 malt\_write\_gpio**

#### **Определение:**

void **malt\_write\_gpio**(uint32\_t *\*a*, uint32\_t *v*)

**Описание:** Функция записи значения **v** в регистр GPIO (адрес **a** игнорируется). Доступна только на ядресупермастере.

**Возвращаемое значение:** Нет.

### <span id="page-23-1"></span>**3.3.5 malt\_get\_time\_us**

#### **Определение:**

uint32\_t **malt\_get\_time\_us**()

**Описание:** Получение значения счётчика микросекунд с момента запуска системы.

**Возвращаемое значение:** Функция возвращает 32-х битное значение в микросекундах, которое переполняется примерно каждые 1.2 часа.

### <span id="page-23-2"></span>**3.3.6 malt\_get\_time\_us\_64**

#### **Определение:**

u64\_t **malt\_get\_time\_us\_64**()

**Описание:** Получение значения счётчика микросекунд с момента запуска системы.

**Возвращаемое значение:** Функция возвращает 64-х битное значение в микросекундах.

### <span id="page-23-3"></span>**3.3.7 malt\_get\_int\_num**

#### **Определение:**

uint32\_t **malt\_get\_int\_num**()

**Описание:** Получение номера текущего прерывания (только внутри обработчика прерывания на супермастере). Доступна только на ядре-супермастере.

**Возвращаемое значение:** 32-х битное значение - номер прерывания.

### <span id="page-23-4"></span>**3.3.8 malt\_set\_interrupt\_mask**

#### **Определение:**

void **malt\_set\_interrupt\_mask**(uint32\_t *m*)

**Описание:** Установка маски прерываний **m** на супермастере. Доступна только на ядре-супермастере.

### <span id="page-24-5"></span><span id="page-24-0"></span>**3.3.9 malt\_get\_interrupt\_mask**

#### **Определение:**

uint32\_t **malt\_get\_interrupt\_mask**()

**Описание:** Получение маски прерываний на супермастере. Доступна только на ядре-супермастере.

Возможные маски прерываний:

- **INTMSK\_INTERCON** маска прерывания интерконнекта;
- **INTMSK\_TIMER** маска прерывания от таймера;
- **INTMSK\_UART** маска прерывания от UART;
- **INTMSK\_ETHERNET** маска прерывания от ETHERNET.

**Возвращаемое значение:** 32-х битное значение маски.

### <span id="page-24-1"></span>**3.3.10 malt\_enable\_interrupts**

#### **Определение:**

void **malt\_enable\_interrupts**()

**Описание:** Функция включения прерываний на текущем ядре.

**Возвращаемое значение:** Нет.

### <span id="page-24-2"></span>**3.3.11 malt\_set\_interrupt\_timer\_period**

#### **Определение:**

```
void malt_set_interrupt_timer_period(uint32_t period)
```
**Описание:** Установка таймера прерываний значением **period** в мс. Доступна только на ядре-супермастере. **Возвращаемое значение:** Нет.

### <span id="page-24-3"></span>**3.3.12 malt\_disable\_interrupts**

#### **Определение:**

void **malt\_disable\_interrupts**()

**Описание:** Функция отключения прерываний на текущем ядре.

**Возвращаемое значение:** Нет.

### <span id="page-24-4"></span>**3.3.13 malt\_save\_interrupt\_state**

#### **Определение:**

void **malt\_save\_interrupt\_state**(uint32\_t *ADDR*)

**Описание:** Функция сохранения текущего статуса процессорного флага разрешения прерываний в переменной **ADDR** типа слово (4 байта). Эту переменную нужно создать до вызова функции.

### <span id="page-25-6"></span><span id="page-25-0"></span>3.3.14 malt restore interrupt state

#### Определение:

void malt\_restore\_interrupt\_state(uint32\_t ADDR)

Описание: Функция восстановления процессорного флага разрешения прерываний из переменной ADDR типа слово (4 байта).

Возвращаемое значение: Нет.

### <span id="page-25-1"></span>3.3.15 malt\_invalidate\_icache

#### Определение:

void malt\_invalidate\_icache()

Описание: Функция сброса кеша инструкций.

Возвращаемое значение: Нет.

### <span id="page-25-2"></span>3.3.16 malt set smst inthandler

#### Определение:

void malt\_set\_smst\_inthandler(f)

**Описание:** Установка функции f, которая будет вызываться после каждого вызова прерывания. При f = 0 происходит сброс текущей функции-прерывания. Доступна только на супермастере.

Возвращаемое значение: Нет.

#### <span id="page-25-3"></span>3.3.17 malt uart rx waiting

#### Определение:

int malt\_uart\_rx\_waiting()

- Описание: Функция проверяет наличие данных в приемном FIFO UART. Доступна только на ядресупермастере.
- Возвращаемое значение: Функция возвращает целое значение равное 0, если FIFO пуст и отличное от нуля если в FIFO есть данные.

# <span id="page-25-4"></span>3.4 Функции - задержки

### <span id="page-25-5"></span>3.4.1 malt sleep us

#### Определение:

void malt\_sleep\_us(unsigned int us)

Описание: Задержка на из микросекунд.

### <span id="page-26-6"></span><span id="page-26-0"></span>**3.4.2 malt\_sleep\_ms**

#### **Определение:**

void **malt\_sleep\_ms**(unsigned int *ms*)

**Описание:** Задержка на ms милисекунд.

**Возвращаемое значение:** Нет.

#### <span id="page-26-1"></span>**3.4.3 malt\_sleep\_pcnt\_us**

**Определение:**

void **malt\_sleep\_pcnt\_us**(u64\_t *us*)

**Описание:** Задержка на us микросекунд. Функция запускает счетчик производительности.

**Возвращаемое значение:** Нет.

### <span id="page-26-2"></span>**3.5 Функции расширенного контроллера памяти**

### <span id="page-26-3"></span>**3.5.1 malt\_ext\_memop\_blockread**

#### **Определение:**

void **malt\_ext\_memop\_blockread**(void *loc\_addr*, void *glb\_addr*, uint32\_t *wrd\_cnt*)

**Описание:** Чтение блока памяти размером **wrd\_cnt** 32-битных слов из глобальной памяти по адресу **glb\_addr** в локальную по адресу **loc\_addr**. Глобальный и локальный адреса должны быть выровнены по границе слова. Вызов является неблокирующим; чтобы убедиться, что все чтения завершены, рекомендуется использовать макрос **malt\_wait\_breads\_ready()**.

**Возвращаемое значение:** Нет.

#### <span id="page-26-4"></span>**3.5.2 malt\_ext\_memop\_memcpy**

#### **Определение:**

void **malt\_ext\_memop\_memcpy**(uint32\_t *dst*, uint32\_t *src*, uint32\_t *bytes*)

**Описание:** Копирование блока памяти размером **bytes** байт с адреса **src** на адрес **dst** внутри PКП. Адреса должны быть выровнены по границе слова,размер блока не должен превышать 2^16 байт. Для пользовательских задач рекомендуется использовать обёртку **malt\_memcpy**.

**Возвращаемое значение:** Нет.

### <span id="page-26-5"></span>**3.5.3 malt\_ext\_memop\_memset**

#### **Определение:**

void **malt\_ext\_memop\_memset**(uint32\_t *dst*, uint32\_t *val*, uint32\_t *bytes*)

**Описание:** Запись **bytes** байт, начиная с адреса **dst**, повторяющимся 32-битным словом **val**.

### <span id="page-27-5"></span><span id="page-27-0"></span>**3.5.4 malt\_ext\_memop\_inc**

#### **Определение:**

i32\_t **malt\_ext\_memop\_inc**(void\* *addr*, i16\_t *data*)

**Описание:** Атомарное прибавление к ячейке памяти по адресу **addr** значения **data** (16 бит).

**Возвращаемое значение:** Возвращает результат выполнения.

### <span id="page-27-1"></span>**3.5.5 malt\_breads\_pending**

**Определение:**

uint32\_t **malt\_breads\_pending**()

**Описание:** Получение незавершенных блочных чтений на данном ядре.

**Возвращаемое значение:** Возвращает 32-x битное целое значение.

### <span id="page-27-2"></span>**3.5.6 malt\_all\_breads\_ready**

#### **Определение:**

int **malt\_all\_breads\_ready**()

**Описание:** Получение статуса блочных чтений.

**Возвращаемое значение:** Возвращает истину, если нет незавершённых блочных чтений, иначе возвращает ложь.

### <span id="page-27-3"></span>**3.5.7 malt\_wait\_breads\_ready**

#### **Определение:**

void **malt\_wait\_breads\_ready**()

**Описание:** Функция, останавливающая выполнение до завершения всех блочных чтений на данном ядре.

**Возвращаемое значение:** Нет.

### <span id="page-27-4"></span>**3.5.8 malt\_memset**

#### **Определение:**

void \***malt\_memset**(void *\*s*, int *c*, size\_t *n*)

**Описание:** Функция записывает первые **n** байт по адресу **s** константными байтами **с**. Аналогична *memset*, но для ускорения использует **malt\_ext\_memop\_memset**.

**Возвращаемое значение:** Функция возвращает указатель на записанную память **s**.

### <span id="page-28-5"></span><span id="page-28-0"></span>3.5.9 malt memcpy

#### Определение:

void \*malt\_memcpy(void \*s1, const void \*s2, size\_t n)

**Описание:** Функция копирует **n** байт с адреса s2 на адрес s1. Аналогична *тетсру*, но для ускорения использует malt\_ext\_memop\_memcpy. Единственным ограничением является нахождение обоих адресов в глобальной памяти.

Возвращаемое значение: Функция возвращает указатель на s1.

### <span id="page-28-1"></span>3.5.10 malt\_read\_modify

#### Определение:

uint32\_t malt\_read\_modify(void\* addr)

Описание: Выполняет опреацию контроллера памяти READ-MODIFY. Читает слово по адресу addr в глобальной памяти с переключением FE-бита согласно схеме операции читать и модифицировать для FE-битов.

Возвращаемое значение: Возвращает 32-х битное целое значение прочитанное по адресу addr.

### <span id="page-28-2"></span>3.5.11 malt fill write

#### Определение:

void malt\_fill\_write(volatile void\* addr, volatile uint32\_t data)

Описание: Выполняет операцию контроллера памяти WRITE-UNBLOCK. Освобождает все заблокированные операции чтения, записывает данные data по указанному адресу addr в глобальной памяти, согласно схеме операции писать и разблокировать для FE-битов.

Возвращаемое значение: Нет.

### <span id="page-28-3"></span>3.5.12 malt putchar

#### Определение:

void malt\_putchar(int c)

**Описание:** Вывод значения с в UART. Отправляется младший байт.

Возвращаемое значение: Нет.

### <span id="page-28-4"></span>3.5.13 malt\_getchar

Определение:

int malt\_getchar()

**Описание:** Получение байта из приемного буффера FIFO UART по готовности.

Возвращаемое значение: Функция возвращает целое значение содержащее байт из приемного буффера UART.

# <span id="page-29-6"></span><span id="page-29-0"></span>**3.6 Функции MALT-интерконнекта**

### <span id="page-29-1"></span>**3.6.1 malt\_core\_line\_to\_num**

**Определение:**

int **malt\_core\_line\_to\_num**(int *l*, int *c*)

**Описание:** Получение интерконнект-номера ядра по номеру линии **l** и номеру ядра **c**.

**Возвращаемое значение:** Функция возвращает целое значение – интерконнект-номер ядра.

### <span id="page-29-2"></span>**3.6.2 malt\_cur\_core\_num**

#### **Определение:**

uint32\_t **malt\_cur\_core\_num**()

**Описание:** Получение интерконнект-номера (адрес, например, 0х201) текущего ядра.

**Возвращаемое значение:** Функция возвращает 32-х битное целое значение - интерконнект-номер.

### <span id="page-29-3"></span>**3.6.3 malt\_cur\_core\_line**

#### **Определение:**

int32\_t **malt\_cur\_core\_line**()

**Описание:** Получение номера интерконнект-цепочки текущего ядра.

**Возвращаемое значение:** Функция возвращает 32-х битное целое значение - номер интерконнект-цепочки текущего ядра, например, для ядра с адресом 0х201 должно возвращаться 2.

### <span id="page-29-4"></span>**3.6.4 malt\_seq\_core\_num**

#### **Определение:**

int32\_t **malt\_seq\_core\_num**(int32\_t *core*)

**Описание:** Получение порядкового номера ядра.

**Возвращаемое значение:** Функция возвращает 32-х битное целое значение - порядковый номер ядра **core**. Например, в системе с 4-я мастерами и 2 подчинёнными ядрами в цепочке для ядра 0х201 должно возвращаться 5, для ядра 0х202 - 6, для ядра 0х300 - 7 и т. д.

### <span id="page-29-5"></span>**3.6.5 malt\_seq\_slv\_num**

### **Определение:**

int32\_t **malt\_seq\_slv\_num**(uin32\_t *core*)

**Описание:** Получение порядкового номера подчиненного ядра.

**Возвращаемое значение:** Функция возвращает 32-х битное целое значение - порядковый номер подчинённого ядра *core*, считая только подчинённые. B системе с 4-я мастерами и 2 подчинёнными ядрами в цепочке для ядра 0х201 должно возвращаться 2, для ядра 0х202 - 3, для ядра 0х301 - 4 и т. д.

### <span id="page-30-5"></span><span id="page-30-0"></span>**3.6.6 malt\_slv\_num**

#### **Определение:**

int32\_t **malt\_slv\_num**(int32\_t *core*)

**Описание:** Получение номера подчиненного ядра на цепочке **core**.

**Возвращаемое значение:** Возвращает 32-х битное целое значение - номер ядра, например, для ядра с адресом 0х201 должно возвращаться 1.

### <span id="page-30-1"></span>**3.6.7 malt\_seq\_cur\_slv\_num**

#### **Определение:**

int32\_t **malt\_seq\_cur\_slv\_num**()

**Описание:** Получение порядкового номера подчиненного ядра на цепочке текущего ядра.

**Возвращаемое значение:** Возвращает 32-х битное целое значение - номер подчиненного ядра,

### <span id="page-30-2"></span>**3.6.8 malt\_core\_line\_num**

#### **Определение:**

int32\_t **malt\_core\_line\_num**(int32\_t *core*)

**Описание:** Получение номера цепочки ядра.

**Возвращаемое значение:** Возвращает 32-х битное целое значение.

#### <span id="page-30-3"></span>**3.6.9 malt\_core\_master\_num**

#### **Определение:**

int32\_t **malt\_core\_master\_num**(int32\_t *core*)

**Описание:** Получение номера мастер-ядра, к которому подключено ядро **core**.

**Возвращаемое значение:** Функция возвращает 32-х битное целое значение - номер мастер-ядра.

### <span id="page-30-4"></span>**3.6.10 malt\_is\_same\_line**

#### **Определение:**

int **malt\_is\_same\_line**(int32\_t *core*)

**Описание:** Проверка расположения ядра core на одной цепочке с ядром.

**Возвращаемое значение:** Функция возвращает истину, если **core** находится на одной цепочке с текущим ядром.

### <span id="page-31-6"></span><span id="page-31-0"></span>**3.6.11 malt\_mst\_on\_line**

#### **Определение:**

int32\_t **malt\_mst\_on\_line**(line)

**Описание:** Получение номера мастер-ядра на цепочке **line**.

**Возвращаемое значение:** Функция возвращает 32-х битное целое значение - номер мастер-ядра.

### <span id="page-31-1"></span>**3.6.12 malt\_is\_smaster**

#### **Определение:**

int **malt\_is\_smaster**()

**Описание:** Функция-макрос проверяет на каком ядре происходит выполнение.

**Возвращаемое значение:** Возвращает истину, если она исполняется на супермастере.

### <span id="page-31-2"></span>**3.6.13 malt\_is\_master**

#### **Определение:**

int **malt\_is\_master**()

**Описание:** Функция-макрос проверяет на каком ядре происходит выполнение.

**Возвращаемое значение:** Функция возвращает истину, если она исполняется на мастер-ядре.

### <span id="page-31-3"></span>**3.6.14 malt\_core\_is\_smaster**

#### **Определение:**

int **malt\_core\_is\_smaster**(int32\_t *core*)

**Описание:** Функция-макрос проверяет тип ядра core

**Возвращаемое значение:** Возвращает истину, если core супермастер-ядро.

### <span id="page-31-4"></span>**3.6.15 malt\_core\_is\_master**

#### **Определение:**

int **malt\_core\_is\_master**(int32\_t *core*)

**Описание:** Функция-макрос проверяет тип ядра core

**Возвращаемое значение:** Возвращает истину, если core является мастер-ядром.

#### <span id="page-31-5"></span>**3.6.16 malt\_core\_is\_slave**

#### **Определение:**

int **malt\_core\_is\_slave**(int32\_t *core*)

**Описание:** Функция-макрос проверяет тип ядра core

**Возвращаемое значение:** Возвращает истину, если core *slave* ядро.

### <span id="page-32-5"></span><span id="page-32-0"></span>**3.6.17 malt\_chk\_ic\_oflow**

#### **Определение:**

uint32\_t **malt\_chk\_ic\_oflow**()

- **Описание:** Функция проверяет наличие ошибок интерконнекта. После чтения статуса сбрасывает регистр ошибок.
- **Возвращаемое значение:** Функция возвращает 32 разрядное беззнаковое целое значение. Если ошибки нет возвращает *0*. В случае ошибки возвращает ненулевое значение - код из регистра ошибок.

### <span id="page-32-1"></span>**3.6.18 malt\_slv\_end\_thread**

#### **Определение:**

void **malt\_slv\_end\_thread**()

**Описание:** Функция при запуске на подчинённом ядре завершает текущий поток.

**Возвращаемое значение:** Нет.

### <span id="page-32-2"></span>**3.6.19 malt\_all\_slaves\_free**

#### **Определение:**

int **malt\_all\_slaves\_free**()

**Описание:** Проверка состояния подчинённых ядер.

**Возвращаемое значение:** Функция возвращает истину, если все подчинённые ядра данного мастера свободны.

### <span id="page-32-3"></span>**3.6.20 malt\_all\_slaves\_busy**

#### **Определение:**

int **malt\_all\_slaves\_busy**()

**Описание:** Проверка состояния подчинённых ядер.

**Возвращаемое значение:** Функция возвращает истину, если все подчинённые ядра данного мастера заняты.

### <span id="page-32-4"></span>**3.6.21 malt\_send\_ic**

#### **Определение:**

int **malt\_send\_ic**(ic\_packet *\*icp*, const u16\_t *trg*)

- **Описание:** Отправка интерконнект-пакета *ic\_packet*, содержащего два слова *data0* и *data1* ядру **trg** по адресу **icp**.
- **Возвращаемое значение:** В случае успеха возвращает *0*, в случае ошибки возвращает отрицательное значение.

### <span id="page-33-5"></span><span id="page-33-0"></span>3.6.22 malt rec ic

#### Определение:

int malt\_send\_ic(ic\_packet \*icp)

- Описание: Функция для получения интерконнект-пакета ic\_packet, содержащего два слова data0 и data1 и по адресу іср.
- Возвращаемое значение: Функция возращает номер ядра-отправителя пакетов при успешном завершении и отрицательное значение при неуспехе, а именно -1 - при отсутствии пакетов или -2 - при сбросе пакета.

### <span id="page-33-1"></span>3.6.23 malt\_rec\_ic\_lock

#### Определение:

int malt\_rec\_ic\_lock(ic\_packet \*icp)

- Описание: Функция для получение интерконнект-пакета ic\_packet, содержащего два слова data0 и data1 и по адресу **іср** с блокировкой. Аналогична malt rec іс, но возврат из функции не произойдет до получения пакета.
- Возвращаемое значение: Функция возращает номер ядра-отправителя пакетов при успешном завершении и отрицательное значение при неуспехе, а именно -1 - при отсутствии пакетов или -2 - при сбросе пакета.

### <span id="page-33-2"></span>3.6.24 malt\_rec\_ic\_from

#### Определение:

int malt\_send\_ic\_from(ic\_packet \*icp, u16\_t src)

- Описание: Функция для получения интерконнект-пакета ic\_packet, содержащего два слова data0 и data1 по адресу **icp** от ядра src.
- Возвращаемое значение: Функция возращает номер ядра-отправителя пакетов при успешном завершении и отрицательное значение при неуспехе, а именно -1 - при отсутствии пакетов или -2 - при сбросе пакета.

### <span id="page-33-3"></span>3.6.25 malt rec ic from lock

#### Определение:

int malt rec ic lock(ic packet \*icp, u16 t src)

- Описание: Функция для получение интерконнект-пакета ic\_packet, содержащего два слова data0 и data1 по адресу іср от ядра src с блокировкой. Аналогична malt\_rec\_ic, но возврат из функции не произойдет до получения пакета.
- Возвращаемое значение: Функция возращает номер ядра-отправителя пакетов при успешном завершении и отрицательное значение при неуспехе, а именно -1 - при отсутствии пакетов или -2 - при сбросе пакета.

### <span id="page-33-4"></span>3.6.26 malt send ic data

#### Определение:

int malt\_send\_ic\_data(int core, uint32\_t data0, uint32\_t data1)

**Описание:** Отправка интерконнект-сообщения, содержащего два слова **data0** и **data1** ядру **соге**,

<span id="page-34-5"></span>**Возвращаемое значение:** В случае успеха возвращает *0*, в случае ошибки возвращает отрицательное значение.

### <span id="page-34-0"></span>**3.6.27 malt\_rec\_ic\_notification\_from**

#### **Определение:**

int **malt\_rec\_ic\_notification\_from**(u16\_t *сore\_addr*)

**Описание:** Функция позволяет получать пакеты-уведомления только от заданного ядра-отправителя **core\_addr**. Может использоваться только с MALT, начиная с аппаратной версии 1.8.

**Возвращаемое значение:** Возвращает целое значение – адрес отправителя.

### <span id="page-34-1"></span>**3.6.28 malt\_rec\_ic\_notification**

**Определение:**

int **malt\_rec\_ic\_notification**()

**Описание:** Упрощенный вариант функции malt\_rec\_ic\_notification\_from() позволяет получать пакетыуведомления от любого ядра-отправителя. Может использоваться только с MALT, начиная с аппаратной версии 1.8.

**Возвращаемое значение:** Возвращает целое значение – адрес отправителя.

### <span id="page-34-2"></span>**3.6.29 malt\_ic\_notify**

#### **Определение:**

void **malt\_ic\_notify**(core)

**Описание:** Отправка интерконнект-сообщения ядру **core** типа IC\_SPB\_STYPE\_NOTIFY.

**Возвращаемое значение:** Нет.

### <span id="page-34-3"></span>**3.6.30 malt\_all\_lines\_free**

#### **Определение:**

int **malt\_all\_lines\_free**()

**Описание:** Проверка статуса slave-ядер. Используется на ядре-супермастере

**Возвращаемое значение:** Функция возвращает *1*, если все slave-ядра системы свободны, иначе возвращает 0.

### <span id="page-34-4"></span>**3.6.31 malt\_wait\_all\_lines\_free**

#### **Определение:**

int **malt\_wait\_all\_lines\_free**()

**Описание:** Функция, ожидающая освобождения всех подчиненных ядер. Используется только на супермастере.

**Возвращаемое значение:** Функция сегда возвращает 0.

### <span id="page-35-5"></span><span id="page-35-0"></span>**3.6.32 malt\_sm\_wait\_all\_lines\_free**

#### **Определение:**

int **malt\_sm\_wait\_all\_lines\_free**()

**Описание:** Более быстрый вариант функции malt\_wait\_all\_lines\_free. Использует malt\_local\_stack\_call() для вызова malt\_wait\_all\_lines\_free().

**Возвращаемое значение:** Возвращает целое значение.

### <span id="page-35-1"></span>**3.6.33 malt\_sm\_putchar**

#### **Определение:**

void **malt\_sm\_putchar**(int *c*)

**Описание:** Вывод байта данных в UART гарантировано через супермастер ядро

**Возвращаемое значение:** Нет.

### <span id="page-35-2"></span>**3.6.34 malt\_start\_thread\_this\_line**

#### **Определение:**

int **malt\_start\_thread\_this\_line**(int(*\*fp*)(void), uint32\_t *iseg*, uint32\_t *dseg*)

- **Описание:** Запуск потока на одном из свободных подчинённых ядер текущего семейства (доступна только на мастерах). Поток начнёт выполняться с функции fp с сегментными регистрами iseg и dseg.
- **Возвращаемое значение:** Функция в случае успешного запуска возвращает номер ядра, в случае ошибки отрицательное значение.

#### <span id="page-35-3"></span>**3.6.35 malt\_start\_thread\_line**

#### **Определение:**

int **malt\_start\_thread\_line**(int *line*, int(*\*fp*)(void), uint32\_t *iseg*, uint32\_t *dseg*)

**Описание:** Запуск потока на одном свободном подчинённом ядре цепочки line.

**Возвращаемое значение:** Функция возвращает номер запущенного ядра или *-1* при неуспехе запуска.

#### <span id="page-35-4"></span>**3.6.36 malt\_start\_thread**

#### **Определение:**

int **malt\_start\_thread**(int(*\*fp*)(void), uint32\_t *iseg*, uint32\_t *dseg*)

**Описание:** Запуск потока на одном из свободных подчинённых ядер системы.

**Возвращаемое значение:** Функция возвращает номер запущенного ядра или *-1* при неуспехе запуска.

### <span id="page-36-5"></span><span id="page-36-0"></span>3.6.37 malt start thr

#### Определение:

int **malt\_start\_thr**(void\*  $fp$ , uint32\_t  $n$ , ...)

Описание: Запуск потока на одном из свободных подчинённых ядер системы, Параметры, начиная со второго – это параметры вызова функции, задаваемой указателем fp. Все параметры передаются как целые типа uint32\_t. Число параметров должно быть не большим 8.

Возвращаемое значение: Функция возвращает номер запущенного ядра или -1 при неуспехе запуска.

### <span id="page-36-1"></span>3.6.38 malt\_start\_full\_line

#### Определение:

```
int malt_start_full_line(int line, int(*fp)(void))
```
Описание: Запуск одинаковой функции fp на всех свободных подчинённых ядрах цепочки line.

Возвращаемое значение: Функция возвращает количество запущенных ядер.

### <span id="page-36-2"></span>3.6.39 malt start all slaves

#### Определение:

int malt\_start\_all\_slaves(int(\*fp)(void))

Описание: Запуск одинаковой функции fp на всех свободных подчинённых ядрах системы.

Возвращаемое значение: Функция возвращает количество запущенных ядер.

### <span id="page-36-3"></span>3.6.40 malt mst end thread

#### Определение:

int malt\_mst\_end\_thread(uint32\_t core)

Описание: Завершения работы потока на slave-ядре соге. Выполняется на master-ядре цепочки, которой принадлежит slave-ядро

Возвращаемое значение: Функция возвращает 0 в случае успеха, в случае ошибки возвращает -1

### <span id="page-36-4"></span>3.6.41 malt ic set buffer size sm

#### Определение:

int malt\_ic\_set\_buffer\_size\_sm(uint32\_t size)

Описание: Изменение размера буфера интерконнекта на ядре типа Supermaster. Размер задаётся в пакетах и должен быть числом-степенью 2. Размер буфера по умолчанию равен 512 байтам или 32 пакетам. Предельный размер – 4096 байт, 256 пакетов. Не следует делать размер слишком маленьким. Размер буфера интерконнекта рекомендуется устанавливать в самом начале работы. При необходимости перенесения стека в быструю локальную память его следует делать уже после изменения размера буфера. Размер буфера и локальной памяти связаны: чем больше буфер, тем меньше локальная память. Эта функция доступна только с аппаратной версии 1.8.

<span id="page-37-5"></span>**Возвращаемое значение:** Функция возвращает отрицательное значение при ошибочном завершении и *1* при успешном.

### <span id="page-37-0"></span>**3.6.42 malt\_ic\_set\_buffer\_size\_masters**

#### **Определение:**

int **malt\_ic\_set\_buffer\_size\_masters**(uint32\_t *size*)

- **Описание:** Изменить размер буфера интерконнекта на всех ядрах типа Мaster. Размер задаётся в пакетах и должен быть числом-степенью 2. Размер буфера по умолчанию равен 512 байтам или 32 пакетам. Предельный размер – 4096 байт, 256 пакетов. Не следует делать размер слишком маленьким. Размер буфера интерконнекта рекомендуется устанавливать в самом начале работы при отсутствии загруженных Slaveядер, так как при изменении размера буфера выполняется перезапуск всех Мaster-ядер. Размер буфера и стека связаны: чем больше буфер, тем меньше локальная память. Доступна только с аппаратной версии 1.8.
- **Возвращаемое значение:** Функция возвращает отрицательное значение при ошибочном завершении и *1* при успешном.

### <span id="page-37-1"></span>**3.6.43 malt\_ic\_set\_buffer\_size\_slaves**

#### **Определение:**

int **malt\_ic\_set\_buffer\_size\_slaves**(uint32\_t *size*)

- **Описание:** Изменить размер буфера интерконнекта на всех ядрах типа Slave. Размер задаётся в пакетах и должен быть числом-степенью 2. Размер буфера по умолчанию равен 512 байтам или 32 пакетам. Предельный размер – 4096 байт, 256 пакетов. Не следует делать размер слишком маленьким. Размер буфера интерконнекта рекомендуется устанавливать в самом начале работы, так как при изменении размера буфера выполняется перезапуск всех Slave-ядер. Размер буфера и стека связаны: чем больше буфер, тем меньше локальная память. Доступна только с аппаратной версии 1.8.
- **Возвращаемое значение:** Функция возвращает отрицательное значение при ошибочном завершении и *1* при успешном.

### <span id="page-37-2"></span>**3.6.44 malt\_get\_ic\_buf\_size**

#### **Определение:**

int **malt\_get\_ic\_buf\_size**(uint32\_t *core*)

- **Описание:** Получить размер буфера интерконнекта на ядре *core* в пакетах. Система MALT не позволяет узнать размер этого буфера на супермастере с других ядер.
- **Возвращаемое значение:** Функция при неудаче возвращает отрицательное значение, а при успехе размер буфера.

## <span id="page-37-3"></span>**3.7 Функции для работы с мьютексами**

### <span id="page-37-4"></span>**3.7.1 malt\_inc\_mutex\_lock**

**Определение:**

<span id="page-38-5"></span>void **malt** inc mutex lock(malt mutex\* *mx*)

**Описание:** Операции захвата мьютекса **mx** (без поддержки рекурсии) на базе атомарной операции инкремент. **Возвращаемое значение:** Нет.

### <span id="page-38-0"></span>**3.7.2 malt\_inc\_mutex\_unlock**

#### **Определение:**

void **malt\_inc\_mutex\_unlock**(malt\_mutex\* *mx*)

**Описание:** Операции освобождения мьютекса **mx** (без поддержки рекурсии) на базе атомарной операции инкремент.

**Возвращаемое значение:** Нет.

### <span id="page-38-1"></span>**3.7.3 malt\_fe\_mutex\_lock**

#### **Определение:**

void **malt\_fe\_mutex\_lock**(malt\_mutex\* *mx*)

**Описание:** Операции захвата мьютекса **mx** (без поддержки рекурсии) на базе операций READ-MODIFY и WRITE-UNBLOCK с FE-битами.

**Возвращаемое значение:** Нет.

### <span id="page-38-2"></span>**3.7.4 malt\_fe\_mutex\_unlock**

#### **Определение:**

```
void malt_fe_mutex_unlock(malt_mutex* mx)
```
**Описание:** Операции освобождения мьютекса **mx** (без поддержки рекурсии) на базе операций READ-MODIFY и WRITE-UNBLOCK с FE-битами.

**Возвращаемое значение:** Нет.

### <span id="page-38-3"></span>**3.7.5 malt\_nohw\_mutex\_lock**

#### **Определение:**

void **malt\_nohw\_mutex\_lock**(malt\_mutex\* *mx*)

**Описание:** Операции захвата мьютекса **mx** (без поддержки рекурсии), реализованного без использования специальных аппаратных средств.

**Возвращаемое значение:**

### <span id="page-38-4"></span>**3.7.6 malt\_nohw\_mutex\_unlock**

#### **Определение:**

void **malt\_nohw\_mutex\_unlock**(malt\_mutex\* *mx*)

**Описание:** Операции освобождения мьютекса **mx** (без поддержки рекурсии), реализованного без использования специальных аппаратных средств.

<span id="page-39-6"></span>**Возвращаемое значение:** Нет.

### <span id="page-39-0"></span>**3.7.7 malt\_inc\_recursive\_mutex\_lock**

#### **Определение:**

void **malt\_inc\_recursive\_mutex\_lock**(malt\_mutex\* *mx*)

**Описание:** Операции захвата мьютекса **mx** с поддержкой рекурсии на базе атомарной операции инкремент.

**Возвращаемое значение:** Нет.

#### <span id="page-39-1"></span>**3.7.8 malt\_inc\_recursive\_mutex\_unlock**

#### **Определение:**

void **malt\_inc\_recursive\_mutex\_unlock**(malt\_mutex\* *mx*)

**Описание:** Операции освобождения мьютекса **mx** с поддержкой рекурсии на базе атомарной операции инкремент.

**Возвращаемое значение:** Нет.

### <span id="page-39-2"></span>**3.7.9 malt\_nohw\_recursive\_mutex\_lock**

#### **Определение:**

void **malt\_nohw\_recursive\_mutex\_lock**(malt\_mutex\* *mx*)

**Описание:** Операции захвата мьютекса **mx** с поддержкой рекурсии, реализованные без использования специальных аппаратных средств.

**Возвращаемое значение:** Нет.

### <span id="page-39-3"></span>**3.7.10 malt\_nohw\_recursive\_mutex\_unlock**

#### **Определение:**

void **malt\_nohw\_recursive\_mutex\_unlock**(malt\_mutex\* *mx*)

**Описание:** Операции освобождения мьютекса **mx** с поддержкой рекурсии, реализованные без использования специальных аппаратных средств.

**Возвращаемое значение:** Нет.

# <span id="page-39-4"></span>**3.8 Информация о системе**

### <span id="page-39-5"></span>**3.8.1 malt\_print\_system\_config**

#### **Определение:**

void **malt\_print\_system\_config**()

**Описание:** Функция печатает в терминал максимально подробную информацию о системе, на которой она была запущена.

<span id="page-40-5"></span>**Возвращаемое значение:** Нет.

### <span id="page-40-0"></span>**3.8.2 malt\_get\_slv\_busy\_reg**

**Определение:**

uint64\_t **malt\_get\_slv\_busy\_reg**()

- **Описание:** Функция на мастер-ядре возвращает статус занятости всех подчинённых ядер этой цепочки, по биту на ядро.
- **Возвращаемое значение:** Функция возвращает целое 64-битное значение, в котором каждый бит соответствует состоянию подчиненных ядер: *0* - ядро свободно, *1* - занято.

### <span id="page-40-1"></span>**3.8.3 malt\_get\_slaves\_count**

**Определение:**

uint32\_t **malt\_get\_slaves\_count**()

**Описание:** Получение числа подчинённых ядер в одной цепочке (без учёта мастера).

**Возвращаемое значение:** Функция возвращает целое значение – число ядер.

### <span id="page-40-2"></span>**3.8.4 malt\_get\_lines\_count**

**Определение:**

uint32\_t **malt\_get\_lines\_count**()

**Описание:** Получение числа цепочек в системе.

**Возвращаемое значение:** Функция возвращает целое значение – количество цепочек в системе.

### <span id="page-40-3"></span>**3.8.5 malt\_get\_total\_slaves**

#### **Определение:**

uint32\_t **malt\_get\_total\_slaves**()

**Описание:** Получение полного количества подчинённых ядер в системе.

**Возвращаемое значение:** Функция возвращает целое значение – полное количество подчинённых ядер в системе.

### <span id="page-40-4"></span>**3.8.6 malt\_get\_shared\_mem\_size**

### **Определение:**

uint32\_t **malt\_get\_shared\_mem\_size**()

**Описание:** Получение размера памяти разделяемой между всеми ядрами системы в байтах. Иначе говоря, размер глобальной памяти.

**Возвращаемое значение:** Функция возвращает целое значение – размер памяти.

### <span id="page-41-5"></span><span id="page-41-0"></span>**3.8.7 malt\_get\_local\_mem\_size**

#### **Определение:**

uint32\_t **malt\_get\_local\_mem\_size**()

**Описание:** Получение полного размера локальной памяти на ядре за вычетом приёмного буфера шины.

**Возвращаемое значение:** Функция возвращает целое значение – размер памяти.

#### <span id="page-41-1"></span>**3.8.8 malt\_get\_version**

**Определение:**

uint32\_t **malt\_get\_version**()

**Описание:** Получение полного кода аппаратной ревизии системы MALT.

**Возвращаемое значение:** Функция возвращает 32-х разрядное целое значение – полный код аппаратной ревизии системы MALT.

### <span id="page-41-2"></span>**3.8.9 malt\_get\_major\_version**

#### **Определение:**

uint32\_t **malt\_get\_major\_version**()

**Описание:** Получение старшего байта версии аппаратной ревизии системы MALT.

**Возвращаемое значение:** Возвращает целое значение, в младшем байте значение старшего байта аппаратной ревизии системы MALT.

#### <span id="page-41-3"></span>**3.8.10 malt\_get\_minor\_version**

#### **Определение:**

uint32\_t **malt\_get\_minor\_version**()

**Описание:** Получение младшего байта версии версии аппаратной ревизии системы MALT.

**Возвращаемое значение:** Возвращает целое значение, в младшем байте значение младшего байта аппаратной ревизии системы MALT.

### <span id="page-41-4"></span>**3.8.11 malt\_get\_revision\_version**

#### **Определение:**

uint32\_t **malt\_get\_revision\_version**()

**Описание:** Получение версии ревизии MALT

**Возвращаемое значение:** Возвращает целое значение, в младшем байте значение версии аппаратной ревизии системы MALT.

### <span id="page-42-5"></span><span id="page-42-0"></span>**3.8.12 malt\_get\_index\_version**

#### **Определение:**

uint32\_t **malt\_get\_index\_version**()

**Описание:** Получение индекса аппаратной ревизии системы MALT.

**Возвращаемое значение:** Возвращает целое значение, в младшем байте значение индекса аппаратной ревизии системы MALT.

### <span id="page-42-1"></span>**3.8.13 malt\_get\_rom\_version**

#### **Определение:**

uint32\_t **malt\_get\_rom\_version**()

**Описание:** Получение полного кода версии ПЗУ инструкций ядер MALT.

**Возвращаемое значение:** Функция возвращает целое 32-х разрядное значение – полный код версии ПЗУ инструкций ядер MALT.

### <span id="page-42-2"></span>**3.8.14 malt\_get\_major\_rom\_version**

#### **Определение:**

uint32\_t **malt\_get\_major\_rom\_version**()

**Описание:** Получение старшего байта версии ПЗУ инструкций ядер MALT.

**Возвращаемое значение:** Функция возвращает целое 32-х разрядное значение, в младшем байте старший байт версии ПЗУ.

### <span id="page-42-3"></span>**3.8.15 malt\_get\_minor\_rom\_version**

#### **Определение:**

uint32\_t **malt\_get\_minor\_rom\_version**()

**Описание:** Получение младшего байта версии ПЗУ инструкций ядер MALT.

**Возвращаемое значение:** Функция возвращает целое 32-х разрядное значение, в младшем байте младший байт версии ПЗУ.

### <span id="page-42-4"></span>**3.8.16 malt\_get\_sdk\_version**

#### **Определение:**

uint32\_t **malt\_get\_sdk\_version**()

**Описание:** Получение полного кода версии среды разработки (SDK) MALT\_sw.

**Возвращаемое значение:** Функция возвращает целое 32-х разрядное значение – полный код версии среды разработки (SDK) MALT\_sw.

### <span id="page-43-5"></span><span id="page-43-0"></span>**3.8.17 malt\_get\_major\_sdk\_version**

#### **Определение:**

uint32\_t **malt\_get\_major\_sdk\_version**()

**Описание:** Получение двух старших байт кода версии среды разработки (SDK) MALT\_sw.

**Возвращаемое значение:** Функция возвращает целое 32-х разрядное значение, содержащее 2 старших байта кода версии среды разработки (SDK) MALT\_sw.

### <span id="page-43-1"></span>**3.8.18 malt\_get\_minor\_sdk\_version**

#### **Определение:**

uint32\_t **malt\_get\_minor\_sdk\_version**()

**Описание:** Получение двух младших байт кода версии среды разработки (SDK) MALT\_sw.

**Возвращаемое значение:** Функция возвращает целое 32-х разрядное значение, содержащее 2 младших байта кода версии среды разработки (SDK) MALT\_sw.

### <span id="page-43-2"></span>**3.8.19 malt\_get\_core\_freq**

#### **Определение:**

uint32\_t **malt\_get\_core\_freq**()

**Описание:** Получение частоты ядер общего назначения в кГц.

**Возвращаемое значение:** Функция возвращает целое 32-х разрядное значение – частота ядер общего назначения в кГц.

#### <span id="page-43-3"></span>**3.8.20 malt\_get\_bus\_freq**

#### **Определение:**

uint32\_t **malt\_get\_bus\_freq**()

**Описание:** Получение частоты шины SPBUS в кГц.

**Возвращаемое значение:** Функция возвращает целое 32-х разрядное значение – частота шины SPBUS в кГц.

### <span id="page-43-4"></span>**3.8.21 malt\_get\_mem\_freq**

#### **Определение:**

uint32\_t **malt\_get\_mem\_freq**()

**Описание:** Получение значения частоты контроллера памяти в кГц.

**Возвращаемое значение:** Функция возвращает целое 32-х разрядное значение – частота контроллера памяти в кГц.

### <span id="page-44-5"></span><span id="page-44-0"></span>**3.8.22 malt\_get\_coproc\_freq**

#### **Определение:**

uint32\_t **malt\_get\_coproc\_freq**()

**Описание:** Получение значения частоты сопроцессора в кГц.

**Возвращаемое значение:** Функция возвращает целое 32-х разрядное значение – частота сопроцессора в кГц.

### <span id="page-44-1"></span>**3.8.23 malt\_is\_emu**

#### **Определение:**

uint32\_t **malt\_is\_emu**()

**Описание:** Проверка исполнения на эмуляторе.

**Возвращаемое значение:** Функция возвращает целое значение отличное от нуля в случае исполнения на эмуляторе и *0* в противном случае.

### <span id="page-44-2"></span>**3.8.24 malt\_is\_rtlsim**

#### **Определение:**

uint32\_t **malt\_is\_rtlsim**()

**Описание:** Проверка исполнения на симуляторе.

**Возвращаемое значение:** Функция возвращает целое значение отличное от нуля в случае исполнения на симуляторе и *0* в противном случае.

#### <span id="page-44-3"></span>**3.8.25 malt\_is\_fpga**

#### **Определение:**

uint32\_t **malt\_is\_fpga**()

**Описание:** Проверка исполнения на FPGA.

**Возвращаемое значение:** Функция возвращает целое значение отличное от нуля в случае исполнения на FPGA и *0* в противном случае.

#### <span id="page-44-4"></span>**3.8.26 malt\_is\_pasic**

#### **Определение:**

uint32\_t **malt\_is\_pasic**()

**Описание:** Проверка исполнения на ASIC.

**Возвращаемое значение:** Функция возвращает целое значение отличное от нуля в случае исполнения на ASIC и *0* в противном случае.

### <span id="page-45-5"></span><span id="page-45-0"></span>**3.8.27 malt\_coproc\_present**

#### **Определение:**

uint32\_t **malt\_coproc\_present**()

**Описание:** Проверка наличия в системе сопроцессоров.

**Возвращаемое значение:** Функция возвращает целое значение отличное от нуля в случае наличия в системе сопроцессоров и *0* в противном случае.

### <span id="page-45-1"></span>**3.8.28 malt\_get\_coproc\_num**

#### **Определение:**

uint32\_t **malt\_get\_coproc\_num**()

**Описание:** Получение числа сопроцессоров в системе.

**Возвращаемое значение:** Функция возвращает 32-х разрядное значение, в младшем байте которого число сопроцессоров в системе.

### <span id="page-45-2"></span>**3.8.29 malt\_has\_gepard\_coproc**

#### **Определение:**

uint32\_t **malt\_has\_gepard\_coproc**()

**Описание:** Проверка наличия в системе сопроцессоров Гепард.

**Возвращаемое значение:** Функция возвращает целое значение отличное от нуля в случае наличия в системе сопроцессоров Гепард и *0* в противном случае.

### <span id="page-45-3"></span>**3.8.30 malt\_has\_progressor\_coproc**

#### **Определение:**

uint32\_t **malt\_has\_progressor\_coproc**()

**Описание:** Проверка наличия в системе сопроцессоров Прогрессор.

**Возвращаемое значение:** Функция возвращает целое значение отличное от нуля в случае наличия в системе сопроцессоров Прогрессор и *0* в противном случае.

### <span id="page-45-4"></span>**3.8.31 malt\_has\_fe**

#### **Определение:**

int **malt\_has\_fe**()

**Описание:** Проверка наличия в контроллере памяти поддержки FE-битов.

**Возвращаемое значение:** Функция возвращает целое значение отличное от нуля в случае наличия в контроллере памяти поддержки FE-битов и *0* в противном случае.

### <span id="page-46-5"></span><span id="page-46-0"></span>**3.8.32 malt\_has\_secmemctl**

#### **Определение:**

int **malt\_has\_secmemctl**()

**Описание:** Проверка наличия в системе второго контроллера памяти.

**Возвращаемое значение:** Функция возвращает истину в случае присутствия в системе двух контроллеров памяти с разных сторон цепочек.

### <span id="page-46-1"></span>**3.8.33 malt\_has\_ethernet**

#### **Определение:**

int **malt\_has\_ethernet**()

**Описание:** Проверка наличия в системе контроллера Ethernet.

**Возвращаемое значение:** Функция возвращает истину в случае присутствия в системе контроллера интерфейса Ethernet.

### <span id="page-46-2"></span>**3.8.34 malt\_has\_spbuart**

#### **Определение:**

int **malt\_has\_spbuart**()

**Описание:** Проверка наличия в системе контроллера UART на шине SPBUS.

**Возвращаемое значение:** Функция возвращает истину в случае присутствия в системе контроллера UART доступного всем ядрам через шину SPBUS.

### <span id="page-46-3"></span>**3.8.35 malt\_has\_updatablerom**

#### **Определение:**

int **malt\_has\_updatablerom**()

- **Описание:** Проверка наличия в системе функциональности обновления ПЗУ инструкций (обновление сохраняется до сброса системы).
- **Возвращаемое значение:** Функция возвращает истину в случае возможности замены кода, расположенного в ПЗУ инструкций.

### <span id="page-46-4"></span>**3.8.36 malt\_get\_interrupts\_state**

#### **Определение:**

uint32\_t **malt\_get\_interrupts\_state**()

**Описание:** Функция проверяет запрет/разрешение прерываний.

**Возвращаемое значение:** Функция возвращает целое значение равное *0*, если прерывания запрещены, и отличное от нуля, если разрешены.

### <span id="page-47-5"></span><span id="page-47-0"></span>**3.8.37 malt\_soft\_ic\_buffer\_show**

#### **Определение:**

void **malt\_soft\_ic\_buffer\_show**(char *\*debugger\_buffer*, int *extent*)

**Описание:** Распечатка содержимого дополнительного буфера интерконнекта вместе со значениями обоих связанных с этим буфером указателей в текстовый буфер **debugger\_buffer**. Дополнительно об особенностях использования буфера можно прочитать в описании функции **malt\_hard\_ic\_buffer\_show()**. Параметр **extent** – это число дополнительно печатаемых пакетов в буфере. Если печатать с **extent** = *0*, то будут распечатаны данные только по пакетам, ещё неизвлечённым из дополнительного буфера. Если использовать **extent** > *0*, то будут ещё печататься данные по **extent** позициям в дополнительном буфере, где могли быть извлечённые недавно пакеты. Эта функция может использоваться только с MALT, начиная с аппаратной версии 1.8.

**Возвращаемое значение:** Нет.

### <span id="page-47-1"></span>**3.8.38 malt\_hard\_ic\_buffer\_show**

#### **Определение:**

void **malt\_hard\_ic\_buffer\_show**(char *\*debugger\_buffer*)

**Описание:** Распечатка текущего содержимого аппаратного буфера интерконнекта в переменную-буфер **debugger\_buffer**. Для корректного вызова этой функции нужно предварительное наличие такого буфера достаточного объема. Распечатка производится добавлением содержимого буфера к переменной-буферу. Таким образом, если нужно обеспечить печать «с чистого листа», то нужно занулить первый байт в буфере. Предлагается использовать размеры буфера от 10 килобайт. Вместе с содержимым буфера распечатывается также значение счётчика принимаемых пакетов, следующий пакет будет размещен по этому адресу в буфере.

**Возвращаемое значение:** Нет.

## <span id="page-47-2"></span>**3.9 Отладочные функции и макросы в эмуляторе**

### <span id="page-47-3"></span>**3.9.1 malt\_trace\_watch**

#### **Определение:**

```
void malt_trace_watch(uint32_t addr)
```
**Описание:** Функция включает *watch* по адресу глобальной памяти **addr**, a все обращения по этому адресу будут печататься в консоль эмулятора. Доступна только при исполнении на эмуляторе.

**Возвращаемое значение:** Нет.

### <span id="page-47-4"></span>**3.9.2 malt\_trace\_opcode**

#### **Определение:**

void **malt\_trace\_opcode**(e)

**Описание:** Функция при истинном e включает вывод дизассемблерного листинга исполняемых на данном ядре инструкций в файл maltemu.XXXX.log , при ложном – отключает. Доступна только при исполнении на эмуляторе.

<span id="page-48-5"></span>**Возвращаемое значение:** Нет.

### <span id="page-48-0"></span>**3.9.3 malt\_trace\_mcreadcnt**

#### **Определение:**

uint32\_t **malt\_trace\_mcreadcnt**()

**Описание:** Функция выполняет чтение счетчика в контроллере памяти. Доступна только при исполнении на эмуляторе.

**Возвращаемое значение:** Функция возвращает целое 32-х разрядное значение счетчика контроллера памяти.

### <span id="page-48-1"></span>**3.9.4 malt\_trace\_mcwritecnt**

#### **Определение:**

uint32\_t **malt\_trace\_mcwritecnt**()

- **Описание:** Функция выполняет чтение значения счетчика записи в контроллере памяти. Доступна только при исполнении на эмуляторе.
- **Возвращаемое значение:** Функция возвращает целое 32-х разрядное значение записи счетчика контроллера памяти.

### <span id="page-48-2"></span>**3.9.5 malt\_trace\_memstat**

#### **Определение:**

void **malt\_trace\_memstat**()

**Описание:** Функция записывает в регистр вывода статуса контроллера памяти 0. Доступна только при исполнении на эмуляторе.

**Возвращаемое значение:** Нет.

#### <span id="page-48-3"></span>**3.9.6 malt\_trace\_rescnt**

#### **Определение:**

void **malt\_trace\_rescnt**()

**Описание:** Функция записывает в регистр вывода статуса контроллера памяти 1. Доступна только при исполнении на эмуляторе.

**Возвращаемое значение:** Нет.

### <span id="page-48-4"></span>**3.9.7 malt\_trace\_finish**

#### **Определение:**

void **malt\_trace\_finish**()

**Описание:** Функция устанавливает статус завершения программы равным *0*. Доступна только при исполнении на эмуляторе.

### <span id="page-49-5"></span><span id="page-49-0"></span>**3.9.8 malt\_finish**

#### **Определение:**

void **malt\_finish**(i32\_t *c*)

**Описание:** Функция записывает значение **с** (код завершения программы) в регистр GPIO.

**Возвращаемое значение:** Нет.

#### <span id="page-49-1"></span>**3.9.9 malt\_trace\_rclose**

#### **Определение:**

void **malt\_trace\_rclose**()

**Описание:** Функция закрывает файл, открытый для чтение. Доступна только при исполнении на эмуляторе.

**Возвращаемое значение:** Нет.

### <span id="page-49-2"></span>**3.9.10 malt\_trace\_wclose**

#### **Определение:**

**malt\_trace\_wclose**()

**Описание:** Функция закрывает файл, открытый для записи. Доступна только при исполнении на эмуляторе.

**Возвращаемое значение:** Нет.

#### <span id="page-49-3"></span>**3.9.11 malt\_trace\_ropen**

#### **Определение:**

int **malt\_trace\_ropen**(char *\*filename*)

- **Описание:** Открытие файла на чтение, путь в ФС хоста должен указываться относительно текущей рабочей директории. Доступна только при исполнении на эмуляторе.
- **Возвращаемое значение:** Функция возвращает целое значение *0* в случае успеха, в случае неудачи код ошибки.

### <span id="page-49-4"></span>**3.9.12 malt\_trace\_wopen**

#### **Определение:**

int **malt\_trace\_wopen**(char *\*filename*)

- **Описание:** Открытие файла на запись, путь в ФС хоста должен указываться относительно текущей рабочей директории. Доступна только при исполнении на эмуляторе.
- **Возвращаемое значение:** Функция возвращает целое значение *0* в случае успеха, в случае неудачи код ошибки.

### <span id="page-50-5"></span><span id="page-50-0"></span>**3.9.13 malt\_trace\_write**

#### **Определение:**

int **malt\_trace\_write**(void *\*p*, int *s*)

**Описание:** Запись в файл **s** байт взятых по адресу **p**. Доступна только при исполнении на эмуляторе.

**Возвращаемое значение:** Функция возвращает целое значение - число записанных байт.

#### <span id="page-50-1"></span>**3.9.14 malt\_trace\_read**

#### **Определение:**

int **malt\_trace\_read**(void *\*p*, int *s*)

**Описание:** Последовательное чтение из файла **s** байт в память по адресу **p**. Доступна только при исполнении на эмуляторе.

**Возвращаемое значение:** Функция возвращает целое значение - число прочитанных байт.

### <span id="page-50-2"></span>**3.9.15 malt\_trace**

#### **Определение:**

void **malt\_trace**(char *\*s*)

**Описание:** Функция выводит отладочное сообщение. Доступна только при исполнении на эмуляторе.

**Возвращаемое значение:** Нет.

### <span id="page-50-3"></span>**3.9.16 malt\_trace\_func**

#### **Определение:**

void **malt\_trace\_func**()

**Описание:** Печать в консоль эмулятора названия текущей функции. Доступна только при исполнении на эмуляторе.

**Возвращаемое значение:** Нет.

### <span id="page-50-4"></span>**3.9.17 malt\_trace\_float**

#### **Определение:**

void **malt\_trace\_float**(float *f*)

**Описание:** Печать в консоль эмулятора дробного числа одинарной точности.

### <span id="page-51-6"></span><span id="page-51-0"></span>**3.9.18 malt\_trace\_print**

#### **Определение:**

void **malt\_trace\_print**(char *\*fmt*, ...)

**Описание:** Печать в консоль эмулятора строки форматированного вывода со стандартным printf-синтаксисом (без float). Вызывает задержки в исполнении программы.

**Возвращаемое значение:** Нет.

### <span id="page-51-1"></span>**3.9.19 malt\_trace\_fatal**

#### **Определение:**

void **malt\_trace\_fatal**(char *\*fmt*, ...)

**Описание:** Печать в консоль эмулятора строки форматированного вывода со стандартным printf-синтаксисом (без float). После выполнения завершает эмулятор как после аварии с установкой кода возврата в 1.

**Возвращаемое значение:** Нет.

# <span id="page-51-2"></span>**3.10 Профилировочные функции**

### <span id="page-51-3"></span>**3.10.1 malt\_start\_pcnt**

#### **Определение:**

void **malt\_start\_pcnt**()

**Описание:** Запуск счётчиков измерения эффективности интерфейса к памяти и счетчика общего числа прошедших тактов на ядре.

**Возвращаемое значение:** Нет.

### <span id="page-51-4"></span>**3.10.2 malt\_stop\_pcnt**

#### **Определение:**

void **malt\_stop\_pcnt**()

**Описание:** Остановка счётчиков измерения эффективности интерфейса к памяти и счетчика общего числа прошедших тактов на ядре.

**Возвращаемое значение:** Нет.

### <span id="page-51-5"></span>**3.10.3 malt\_restart\_pcnt**

#### **Определение:**

void **malt\_restart\_pcnt**()

**Описание:** Перезапуск счётчиков измерения эффективности интерфейса к памяти и счетчика общего числа прошедших тактов на ядре.

### <span id="page-52-6"></span><span id="page-52-0"></span>3.10.4 malt read pcnt

#### Определение:

void malt\_read\_pcnt(u64\_t\* imem, u64\_t\* dmem, u64\_t\* total);

Описание: Чтение счётчиков измерения эффективности интерфейса к памяти и счетчика общего числа прошедших тактов на ядре. Счётчик total даёт полное число прошедших тактов, а счётчики imem и dmem число тактов простоя из-за латентности инструкций и данных соответственно. Данная функция даёт возможность измерять продолжительные интервалы при помощи 64-разрядных счётчиков, но несёт существенные накладные расходы.

Возвращаемое значение: Нет.

### <span id="page-52-1"></span>3.10.5 malt total pcnt word

Определение:

uint32\_t malt\_total\_pcnt\_word();

Описание: Чтение 32-битного счётчика прошедших тактов.

Возвращаемое значение: Нет.

### <span id="page-52-2"></span>3.10.6 malt instr pont word

#### Определение:

uint32 t malt instr pcnt word();

Описание: Чтение 32-битного счётчика простоя по причине недоступности инструкций (латентности получения кода из общей памяти).

Возвращаемое значение: Нет.

### <span id="page-52-3"></span>3.10.7 malt data pcnt word

Определение:

uint32\_t malt\_data\_pcnt\_word();

Описание: Чтение 32-битного счётчика простоя по причине недоступности данных (латентности чтения/записи данных).

Возвращаемое значение: Нет.

### <span id="page-52-4"></span>3.11 Функции для управления стеком

### <span id="page-52-5"></span>3.11.1 malt local stack call

Определение:

```
int malt local stack call(int (*fp)(void))
```

```
Описание: Вызов функции fp без параметров с использованием локального стека; полезно на СМ, где по
умолчанию стек в глобальной памяти.
```
<span id="page-53-4"></span>**Возвращаемое значение:** Функция возвращает значение соответствующее возврату функции **fp**.

### <span id="page-53-0"></span>**3.11.2 malt\_global\_stack\_call**

**Определение:**

int **malt\_global\_stack\_call**(int (*\*fp*)(void), int *size\_kb*)

**Описание:** Вызов функции **fp** без параметров с выделением глобального стека размера size\_kb кБайт; полезно на слейвах, где по умолчанию стек в локальной памяти.

**Возвращаемое значение:** Функция возвращает значение соответствующее возврату функции **fp**.

### <span id="page-53-1"></span>**3.11.3 malt\_start\_thr\_gl\_stack**

#### **Определение:**

int **malt\_start\_thr\_gl\_stack**(void\* *fp*, unsigned *stack\_sz*)

**Описание:** Функция на первом доступном slave-ядре создает поток и вызывает функцию через указатель **fp** с использованием стека в глобальной памяти . Параметр stack\_sz задает размер стека в байтах. Если этот параметр равен 0, то для стека берётся стандартный размер, 16 КБ.

**Возвращаемое значение:** Функция возвращает целое значение – номер ядра.

### <span id="page-53-2"></span>**3.11.4 malt\_stack\_get\_pointer**

**Определение:**

uint32\_t **malt\_stack\_get\_pointer**()

**Описание:** Функция возвращает текущий указатель стека.

**Возвращаемое значение:** Функция возвращает беззнаковое целое значение – указатель стека.

### <span id="page-53-3"></span>**3.11.5 malt\_stack\_is\_local**

**Определение:**

int **malt\_stack\_is\_local**()

**Описание:** Проверка расположения текущего стека.

**Возвращаемое значение:** Функция возвращает истину при использовании локального стека.

# $<sub>глава</sub> 4$ </sub>

# Библиотека newlib

<span id="page-54-0"></span>Библиотека newlib - это реализация стандартной библиотеки языка Си, объединяющая несколько библиотек. Предназначена для использования во встраиваемых системах. В библиотеке *newlib* реализована платформонезависимая часть стандартной С библиотеки.

Системная библиотека newlib используется в инструментальных средствах системы MALT. Исходный код находится в каталоге MALT/tools-vx.x/build/newlib-x.x.x. Включает две основные библиотеки libc и математическую библиотеку libm.

Описание libc библиотеки newlib https://sourceware.org/newlib/libc.html

Описание математической библиотеки libm из newlib https://sourceware.org/newlib/libm.html

# <span id="page-54-1"></span>4.1 Библиотека libGloss

Системная библиотка libgloss включает реализацию необходимых для newlib функции, специфичных для аппаратной платформы MALT. Исходные коды библиотеки находятся в директории sw/lib/libgloss.

Библиотека предоставляет часть стандартных функций среды Unix. Предоставляются, в частности, write (только для консоли), exit, sbrk, упрощенные варианты fstat и isatty. Библиотека поддерживает работу со стандартой файловой системой ROM FS через стандартные системные функции close, read, lseek и open. Она также содержит функции-пустышки для unlink, mkdir, getcwd, stat для возможности линковки использующих их программ.

Эта библиотека является частью стандартного процесса сборки программы в системе МАLТ при использовании системной библиотеки newlib. Эта библиотека легко может быть расширена, в том числе и пользователями.

# <span id="page-54-2"></span>4.2 Использование библиотеки newlib

Подключение библиотеки *newlib* выполняется с помощью установки переменной системы сборки make **MALT\_LIBC** в значение newlib. Переменную следует устанавливать глобально через export. Для этого добавить в Makefile строку:

export MALT  $LIBC = newlib$ 

# <span id="page-55-0"></span>4.3 Файловая система ROM FS

Любой каталог файловой системы можно, используя утилиты типа genromfs, упаковать в файл-образ этой системы, который можно компоновать, используя newlib, с объектными модулями для системы MALT. Это позволяет использовать в программах для MALT стандартные средства для работы с файлами стандартной библиотеки С и соответствующие системные вызовы ядра операционной системы. Поддерживаются файлы, каталоги, символические и жесткие ссылки. Символические ссылки, указывающие на объекты, используя абсолютный адрес относительно корневого каталога, в файл-образе будут указывать на адрес относительно корневого каталога этого образа. Все объекты в такой файловой системе доступны только для чтения.

Рассмотрим небольшой пример, иллюстрирующий этапы работы по подключению и использованию ROM FS. Пусть в каталоге файловой системы DATA содержатся нужные для обработки данные. Утилита genromfs доступна, в составе MALT\_sw.

#### Командой

genromfs -f ИМЯ-ФАЙЛА-ОБРАЗА.romfs -d DATA

получаем файл-образ выбранного каталога. Расширение имени файла romfs для файл-образа фиксировано в системе сборки MALT. Далее в Makefile нужно установить переменную ROMFS, равной имени файл-образа без расширения (ROMFS = ИМЯ-ФАЙЛА-ОБРАЗА). После чего запуск в командной строке make emu должен приводить к сборке целевой программы и её запуску в эмуляторе.

Среди стандартных тестов для системы MALT в каталоге sw/app/internal\_tests/romfs\_test находится тест для проверки базовой функциональности работы с ROM FS.

# Алфавитный указатель

### <span id="page-56-0"></span>M

malt\_all\_breads\_ready ( $\phi$ ункция C), 23 malt all lines free ( $\phi$ ункция C), 30 malt\_all\_slaves\_busy ( $\phi$ ункция C), 28 malt\_all\_slaves\_free ( $\phi$ ункция C), 28 malt\_breads\_pending (функция С), 23 malt\_chk\_ic\_oflow (функция С), 28 malt\_coproc\_present (функция С), 41 malt core is master ( $\phi$ ункция C), 27 malt\_core\_is\_slave (функция С), 27 malt core is smaster ( $\phi$ ункция C), 27 malt\_core\_line\_num (функция С), 26 malt core line to num ( $\phi$ ункция C), 25 malt\_core\_master\_num (функция С), 26 malt cur core line (функция C), 25 malt cur core num (функция C), 25 malt disable interrupts ( $\phi$ ункция C), 20 malt\_enable\_interrupts (функция С), 20 malt\_ext\_memop\_blockread (функция С), 22 malt\_ext\_memop\_inc (функция С), 23 malt\_ext\_memop\_memcpy (функция С), 22 malt\_ext\_memop\_memset ( $\phi$ ункция C), 22 malt\_fe\_mutex\_lock (функция С), 34 malt\_fe\_mutex\_unlock (функция С), 34 malt\_fill\_write (функция С), 24 malt finish ( $\phi$ ункция C), 45 malt\_get\_bus\_freq (функция С), 39 malt get coproc freq ( $\phi$ ункция C), 40 malt\_get\_coproc\_num (функция C), 41 malt get core freq ( $\phi$ ункция C), 39 malt\_get\_ic\_buf\_size (функция С), 33 malt get index version ( $\phi$ ункция C), 38 malt\_get\_int\_num ( $\phi$ ункция C), 19 malt get interrupt mask ( $\phi$ ункция C), 20 malt\_get\_interrupts\_state (функция С), 42 malt\_get\_lines\_count (функция С), 36 malt\_get\_local\_mem\_size ( $\phi$ ункция C), 37 malt\_get\_major\_rom\_version (функция C), 38 malt\_get\_major\_sdk\_version ( $\phi$ ункция C), 39

malt get major version ( $\phi$ ункция C), 37 malt get mem freq (функция C), 39 malt\_get\_minor\_rom\_version (функция С), 38 malt\_get\_minor\_sdk\_version (функция С), 39 malt\_get\_minor\_version (функция С), 37 malt get revision version ( $\phi$ ункция C), 37 malt\_get\_rom\_version ( $\phi$ ункция C), 38 malt\_get\_sdk\_version (функция С), 38 malt\_get\_shared\_mem\_size (функция С), 36 malt\_get\_slaves\_count (функция С), 36 malt\_get\_slv\_busy\_reg (функция C), 36 malt\_get\_time\_us (функция С), 19 malt get time us  $64$  ( $dy$ икция C), 19 malt\_get\_total\_slaves ( $\phi$ ункция C), 36 malt\_get\_version (функция С), 37 malt\_getchar (функция С), 24 malt global stack call ( $\phi$ ункция C), 49 malt hard ic buffer show ( $\phi$ ункция C), 43 malt has ethernet ( $\phi$ ункция C), 42 malt\_has\_fe (функция  $C$ ), 41 malt has gepard coproc (функция  $C$ ), 41 malt\_has\_progressor\_соргос (функция С), 41 malt has secmemed (функция C), 42 malt\_has\_spbuart ( $\phi$ ункция C), 42 malt\_has\_updatablerom ( $\phi$ ункция C), 42 malt\_ic\_notify (функция С), 30 malt\_ic\_set\_buffer\_size\_masters (функция С), 33 malt\_ic\_set\_buffer\_size\_slaves (функция С), 33 malt ic set buffer size sm  $(\phi$ VHKUUA C), 32 malt inc mutex lock ( $\phi$ ункция C), 33 malt\_inc\_mutex\_unlock (функция С), 34 malt inc recursive mutex lock (функция  $C$ ), 35 malt\_inc\_recursive\_mutex\_unlock (функция С), 35 malt\_invalidate\_icache (функция С), 21 malt is emu (функция C), 40 malt is fpga ( $dy$ икция C), 40 malt\_is\_master (функция  $C$ ), 27 malt\_is\_pasic (функция С), 40 malt\_is\_rtlsim (функция С), 40 malt\_is\_same\_line (функция С), 26

malt is smaster ( $\phi$ ункция C), 27 malt local stack call (функция  $C$ ), 48 malt memcpy (функция  $C$ ), 24 malt\_memset (функция  $C$ ), 23 malt mst end thread (функция  $C$ ), 32 malt mst on line (функция C), 27 malt nohw mutex lock (функция C), 34 malt nohw mutex unlock (функция  $C$ ), 34 malt nohw recursive mutex lock ( $\phi$ ункция C), 35 malt\_nohw\_recursive\_mutex\_unlock (функция С), 35 malt\_print\_system\_config (функция С), 35 malt\_putchar (функция  $C$ ), 24 malt\_read\_gpio (функция С), 18 malt\_read\_modify ( $\phi$ ункция C), 24 malt\_read\_reg (функция  $C$ ), 18 malt\_rec\_ic\_lock (функция С), 29 malt\_rec\_ic\_notification (функция С), 30 malt rec ic notification from  $(\phi$ <sub>VHKUU</sub>A C), 30 malt restart pcnt (функция C), 47 malt restore interrupt state ( $\phi$ ункция C), 21 malt\_save\_interrupt\_state (функция С), 20 malt send ic (функция C), 28, 29 malt\_send\_ic\_data (функция С), 29 malt send ic from  $(\phi$ ункция C), 29 malt seq core num (функция C), 25 malt seg cur slv num (функция  $C$ ), 26 malt\_seq\_slv\_num (функция С), 25 malt\_set\_interrupt\_mask (функция С), 19 malt\_set\_interrupt\_timer\_period (функция С), 20 malt\_set\_smst\_inthandler (функция С), 21 malt\_sleep\_ms (функция С), 22 malt\_sleep\_pcnt\_us ( $\phi$ ункция C), 22 malt\_sleep\_us (функция C), 21 malt\_slv\_end\_thread (функция С), 28 malt\_slv\_num (функция  $C$ ), 26 malt sm putchar (функция  $C$ ), 31 malt sm wait all lines free ( $\phi$ ункция C), 31 malt\_soft\_ic\_buffer\_show (функция С), 43 malt stack get pointer (функция  $C$ ), 49 malt\_stack\_is\_local (функция С), 49 malt start all slaves (функция  $C$ ), 32 malt start full line ( $\phi$ ункция C), 32 malt start pcnt (функция  $C$ ), 47 malt\_start\_thr (функция  $C$ ), 32 malt\_start\_thr\_gl\_stack ( $\phi$ ункция C), 49 malt\_start\_thread (функция С), 31 malt\_start\_thread\_line ( $\phi$ ункция C), 31 malt\_start\_thread\_this\_line ( $\phi$ ункция C), 31 malt\_stop\_pcnt (функция  $C$ ), 47 malt\_trace (функция  $C$ ), 46 malt\_trace\_fatal (функция С), 47 malt\_trace\_finish (функция С), 44 malt trace float ( $\phi$ ункция C), 46 malt trace func ( $\phi$ ункция C), 46

malt trace mcreadcnt (функция C), 44 malt trace mcwritecnt (функция  $C$ ), 44 malt trace memstat ( $\phi$ ункция C), 44 malt\_trace\_opcode (функция С), 43 malt trace print (функция C), 47 malt trace rclose (функция C), 45 malt trace read (функция C), 46 malt trace rescnt (функция C), 44 malt trace ropen (функция  $C$ ), 45 malt\_trace\_watch ( $\phi$ ункция C), 43 malt\_trace\_wclose (функция  $C$ ), 45 malt\_trace\_wopen (функция  $C$ ), 45 malt\_trace\_write (функция С), 46 malt\_uart\_rx\_waiting ( $\phi$ ункция C), 21 malt\_wait\_all\_lines\_free (функция С), 30 malt\_wait\_breads\_ready (функция С), 23 malt\_write\_gpio (функция С), 19 malt write reg ( $\phi$ ункция C), 18